Ontwikkeling economisch-ecologisch optimaliseringmodel natuurbeheer in combinatie met agrarische bedrijfsvoering

Th.C.P. Melman R.G. Groeneveld R.A.M. Schrijver H.P.J. Huiskes

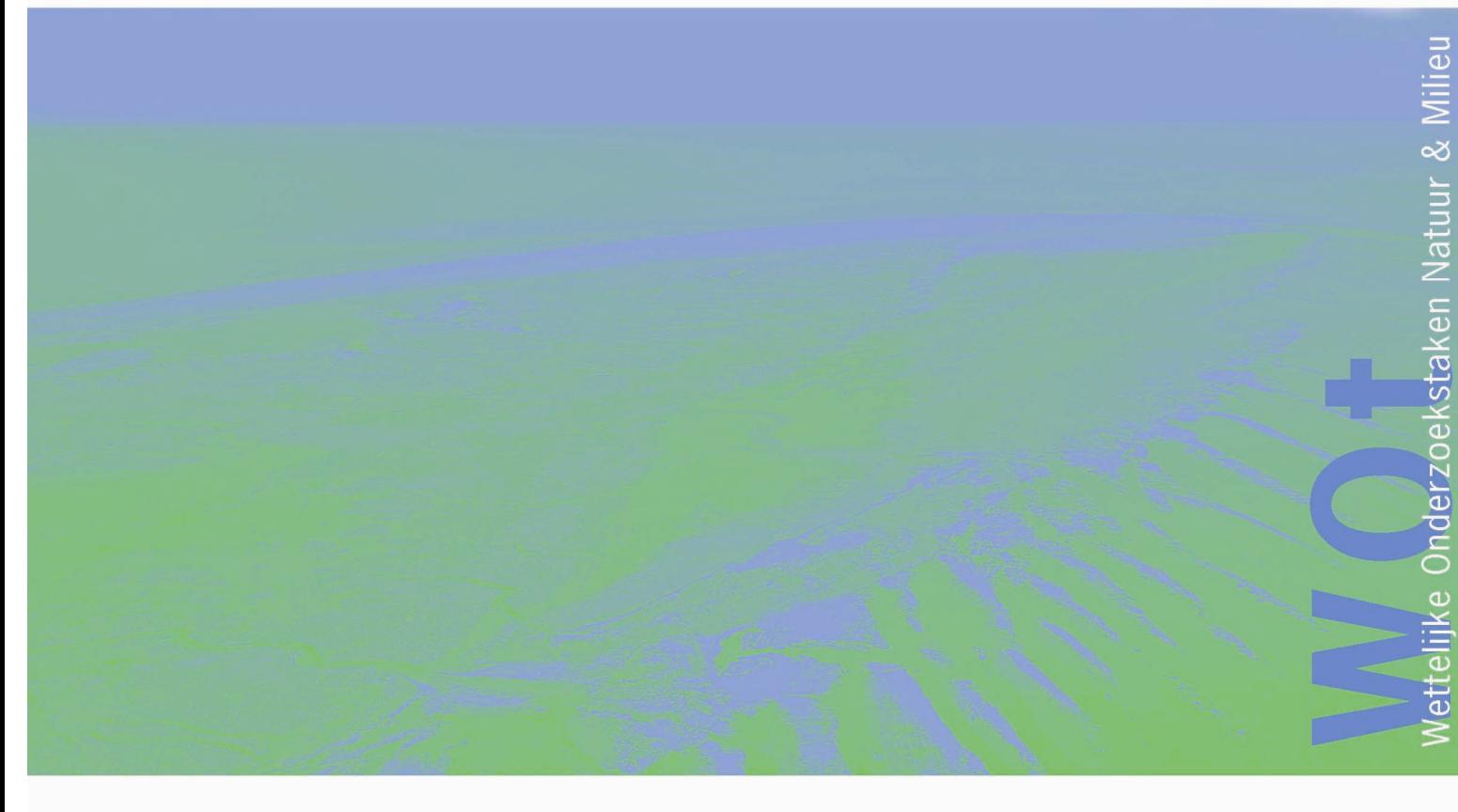

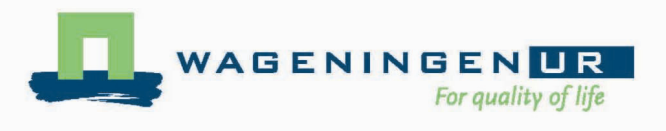

**16**

# **Ontwikkeling economischecologisch optimaliseringmodel natuurbeheer in combinatie met agrarische bedrijfsvoering**

Studie in het licht van LNV-beleidsombuiging "van verwerving naar beheer"

Th.C.P. Melman R.G. Groeneveld R.A.M. Schrijver H.P.J. Huiskes

## **Werkdocument 16**

Wettelijke Onderzoekstaken Natuur & Milieu

Wageningen, december 2005

De reeks 'Werkdocumenten' bevat tussenresultaten van het onderzoek van de uitvoerende instellingen voor de Wettelijke Onderzoekstaken Natuur & Milieu (WOT Natuur & Milieu) De reeks is een intern communicatiemedium en wordt niet buiten de context van de WOT Natuur & Milieu verspreid. De inhoud van dit document is vooral bedoeld als referentiemateriaal voor collega-onderzoekers die onderzoek uitvoeren in opdracht van de WOT Natuur & Milieu. Citeren uit deze reeks is dan ook niet mogelijk. Zodra eindresultaten zijn bereikt, worden deze ook buiten deze reeks gepubliceerd. De reeks omvat zowel inhoudelijke documenten als beheersdocumenten.

**Werkdocument 16 is geaccepteerd door Tanja de Koeijer, opdrachtgever namens de WOT Natuur & Milieu.** 

©2005 **Alterra** 

 Postbus 47, 6700 AA Wageningen. Tel: (0317) 47 47 00; fax: (0317) 41 90 00; e-mail: info@alterra.nl

#### **Landbouw-Economisch Instituut**

 Postbus 29703, 2502 LS Den Haag Tel: (070) 335 83 30; fax: (070) 361 56 24; e-mail: informatie.lei@wur.nl

De reeks Werkdocumenten is een uitgave van de unit Wettelijke Onderzoekstaken Natuur & Milieu, onderdeel van Wageningen UR. Dit rapport is verkrijgbaar bij het secretariaat. Het rapport is ook te downloaden via www.wotnatuurenmilieu.wur.nl

**Wettelijke Onderzoekstaken Natuur & Milieu,** Postbus 47, 6700 AA Wageningen Tel: (0317) 47 78 44; Fax: (0317) 42 49 88; e-mail: info.wnm@wur.nl; Internet: www.wotnatuurenmilieu.wur.nl

## **Inhoud**

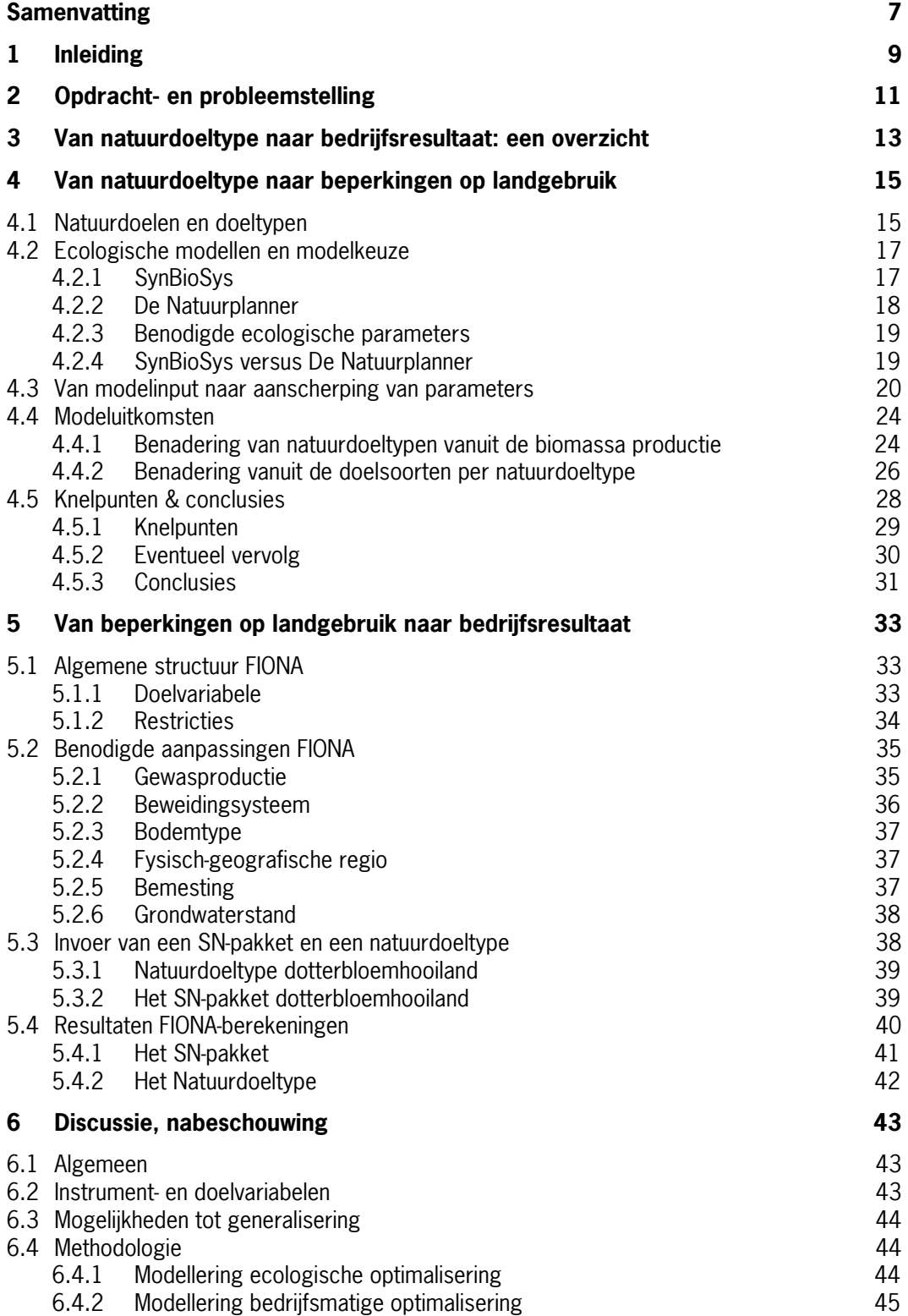

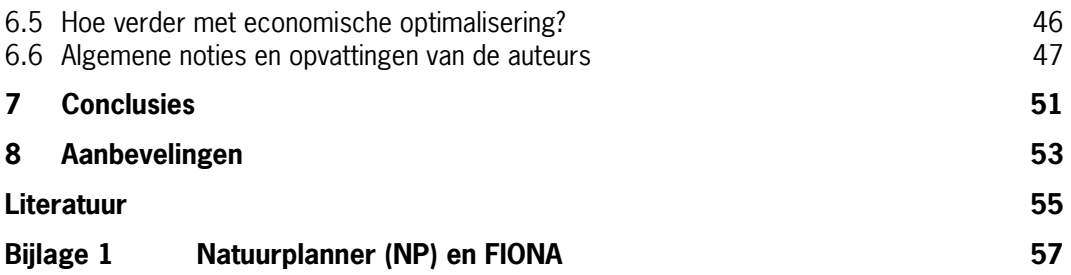

## <span id="page-6-0"></span>**Samenvatting**

Op verzoek van de opdrachtgever is de samenvatting verrijkt met algemene noties die tijdens het project zijn opgedaan. Deze algemene noties zijn niet in alle gevallen in het rapport zelf verwoord.

In opdracht van het Milieu- en Natuurplanbureau (MNP) is in dit project gewerkt aan de ontwikkeling van een economisch-ecologisch optimaliseringsmodel voor natuurbeheer in de context van agrarische exploitatie. Dit mede in het kader van de beleidsombuiging "van verwerving naar beheer". Een dergelijk model levert inzichten op in de uitruilmogelijkheden tussen economie en ecologie; het kan helpen bij het zoeken naar meer optimale (=goedkopere) beheersvormen, met behoud van de ecologische doelen. Ook kan het model helpen om met een bepaald budget voor natuur de ecologische effecten te maximaliseren. Dit model zou dus in twee tegengestelde richtingen moeten kunnen optimaliseren: naar financiële maximalisatie of naar natuur-maximalisatie.

Voor de ecologische aspecten is een inperking gemaakt tot de optimalisering van het perceeldekkende, zogenaamde volveldsbeheer. Optimalisering van de ruimtelijke rangschikking en optimalisering van overhoekjes e.d. (niet productieve delen van het bedrijf), vallen buiten de studie. Voorts is de studie beperkt tot de graslandgerelateerde natuurdoelen en tot de botanische aspecten daarvan. Bij de optimalisering stond de realisatie van de Natuurdoelen en de daarop gebaseerde Natuurdoeltypen (Handboek Natuurdoeltypen: Bal et al, 2001) centraal. M.a.w. een ecologische doelstelling is gerealiseerd als een natuurdoeltype is gerealiseerd.

De optimalisering van het beheer is gezocht langs de weg van aanscherping van (a)biotische randvoorwaarden die natuurdoeltypen stellen, met de bedoeling deze randvoorwaarden uiteindelijk te vertalen in bedrijfsvoeringrelevante parameters ten behoeve van de bedrijfseconomische optimalisering. Hoe is de aanscherping van de randvoorwaarden vormgegeven? Verondersteld is dat een natuurdoeltype is gerealiseerd, wanneer een x-aantal doelsoorten uit een groep van y-soorten aanwezig is (conform Bal et al, 2001), in ons geval toegespitst op plantensoorten. De mogelijkheden van aanscherping van de (a)biotische randvoorwaarden zijn verkend via de modelketen "Natuurplanner" van het MNP/Alterra. Het gaat hier om een samenstel van modellen waarin bodemprocessen, beheer en successieprocessen kunnen worden gecombineerd met het voorkomen van soorten. Via deze keten is in beginsel te bepalen welke (a)biotische randvoorwaarden de te realiseren doelsoorten stellen. De randvoorwaarden waaraan moet worden voldaan wil een natuurdoeltype kunnen worden gerealiseerd zijn met deze modelketen bepaald door in beeld te brengen onder welke omstandigheden het voor het betreffende natuurdoeltype vereiste aantal doelsoorten voorkomt. Omdat er vele mogelijkheden zijn om aan het vereiste aantal doelsoorten te komen, resulteren deze berekeningen in verschillende sets (a)biotische randvoorwaarden. Deze worden vervolgens vertaald in termen die als input dienen voor de bedrijfseconomische module. De bedrijfseconomische berekeningen geven vervolgens aan welke kosten met dit beheer zijn gemoeid. Na het doorrekenen van vele varianten in bedrijfsvoering onder de gegeven ecologische randvoorwaarden, kan op deze wijze de financieel meest profijtelijke bedrijfsvoering worden gevonden.

De bedrijfseconomische optimalisering is in beeld gebracht door, uitgaande van een standaardbedrijf met behulp van een model na te gaan welke gevolgen het realiseren van natuurdoeltypen op het bedrijfssaldo heeft. Uitgangspunt in het model (FIONA) is een bedrijfsvoering die op maximaal economisch rendement is gericht. Het model, dat zeer gedetailleerd is opgebouwd, is geschikt om op bedrijfsniveau uitspraken te doen. Voor dit onderzoek wordt het bedrijfsmodel gevuld met randvoorwaarden die voor de realisatie van het natuurdoeltype gelden. De output van het model FIONA is enerzijds het in beeld brengen van een aantal aanpassingen binnen het bedrijf om de vereiste condities economisch optimaal in te passen en anderzijds de gevolgen van deze aanpassingen op het bedrijfssaldo.

Omdat er nog teveel fouten waren bij de invoer voor de Natuurplanner en er daardoor nog geen bruikbare uitkomsten beschikbaar waren om bedrijfseconomische berekeningen op te baseren, is bij wijze van proberen gewerkt met (1) (a)biotische randvoorwaarden gebaseerd op expert judgement en (2) met de randvoorwaarden zoals die in de Subsidieregeling Natuurbeer (SN) worden vermeld. Dit resulteerde in een aantal op het eerste oog interpreteerbare uitkomsten. Voor een verder gebruik van FIONA voor dergelijke exercities is het wenselijk om het bedrijfseconomisch model te valideren aan de praktijksituatie. Dan wordt een beeld verkregen of het model bruikbaar en voldoende betrouwbaar is voor het beantwoorden van vragen zoals in onderhavig onderzoek aan de orde zijn.

De in dit project opgedane ervaring heeft geleid tot herbezinning op de doelstelling van het optimalisatiemodel. Was aanvankelijk een tweezijdige optimalisatie het doel (financieel of biodiversiteit), gaandeweg is nu gekozen voor een éénzijdige optimalisatie, namelijk de financiële onder vast gegeven ecologische randvoorwaarden. Het tegelijk in het onderzoek betrekken van ecologische én economische optimalisatie lijkt op dit moment te hoog gegrepen en daardoor weinig perspectief te hebben.

Gezien deze voorkeur en de wens tot verdere modelontwikkeling van FIONA, lijkt het het meest adequaat om voorlopig:

- uit te gaan van de beheer- en andere condities zoals die voor de relevante pakketten in de SN-regeling zijn vastgelegd;
- met FIONA voor een aantal voor deze pakketten relevante bedrijfstypen te berekenen tot welke veranderingen in bedrijfssaldo de opname van SN-pakketten leiden. De te onderzoeken bedrijven dienen in ieder geval te variëren in: (1) omvang van het areaal binnen het bedrijf en (2) opname binnen het bestaande bedrijf en toevoeging aan het bedrijf.
- Het model te valideren en te kalibreren.

Hiermee wordt een beeld verkregen van de kosten die dergelijk beheer binnen agrarische bedrijven met zich meebrengt en of en in welke deze kosten gevoelig zijn voor omvang van het areaal en voor inpassing in dan wel toevoeging aan het bedrijf. Dit model is bruikbaar om de beheerkosten zoals die binnen de agrarische bedrijfsvoering in diverse omstandigheden optreden in beeld te krijgen en deze te vergelijken met de subsidies zoals die in de SN gelden. Dit is een belangrijke bouwsteen voor het zicht krijgen op de financiële gevolgen van de beleidsombuiging 'van verwerving naar beheer'. Tevens is het model bruikbaar voor het doorrekenen van verschillende scenario's die betrekking hebben op veranderingen in de prijzen van grondstoffen en producten en te bepalen welke gevolgen dit heeft op de kosten van het natuurbeheer.

**Trefwoorden:** natuurbeheer, ecologische & economische optimalisatie, graslandbeheer, Subsidieregeling Agrarisch Natuurbeheer (SAN), Subsidieregeling Natuurbeheer (SN), Natuurplanner, bedrijfsmodel melkveehouderij

## <span id="page-8-0"></span>**1 Inleiding**

In Nederland is landbouw medebepalend voor de kwaliteit van natuur en landschap. Het algemene beeld is dat vormen van landgebruik die een grote variatie in ruimte, maar een kleine variatie in tijd kenden, een positieve uitwerking hebben gehad op de biodiversiteit in Nederland (Van Zanden, 1993). Met de introductie van kunstmest, chemische bestrijdingsmiddelen en grote landbouwmachines is die positieve invloed echter omgekeerd. Soortenarme milieus verdwenen door overbemesting, en natte milieus door een ingrijpender grondwaterbeheer. Ook verdween de aloude variatie in het landgebruik door schaalvergroting en ruilverkavelingen. Veel landschapselementen, zoals houtwallen, geriefhoutbosjes en drinkpoelen zijn uit het landschap verdwenen, terwijl deze elementen van grote waarde zijn voor veel in het wild levende soorten.

Vanaf de jaren '70 wordt gepoogd de landbouw weer iets van de ondersteunende rol van biodiversiteit terug te geven door middel van het agrarisch natuurbeheer. In het agrarisch natuurbeheer worden agrariërs via een zogenaamde beheersovereenkomst betaald voor het nemen van natuurbeschermingsmaatregelen op een gedeelte van hun land. Sinds de eerste beheersovereenkomsten zijn geïntroduceerd in 1975 is hun oppervlakte gegroeid tot 91 000 hectare met een totaal budget van € 40 miljoen in 2001 (Silvis, 2002). Het agrarisch natuurbeheer heeft daarmee een belangrijke rol in het Nederlandse natuurbeleid gekregen. Deze rol is nog eens versterkt door het Kabinetsbesluit in 2002 om de bestaande doelen in het natuurbeleid in te vullen met meer nadruk op agrarisch natuurbeheer en particulier natuurbeheer. Bij particulier natuurbeheer worden particulieren, zoals landgoedeigenaren, betaald om natuurbeschermingsmaatregelen te nemen. In het Regeerakkoord van 2003 zette het kabinet Balkenende II deze lijn voort. De gedachte achter deze koerswijziging is dat kostbare grondaankoop achterwege kan blijven en dat het beheer wordt toevertrouwd aan degenen die sterk met de kwaliteit van het landschap zijn verbonden: de agrariërs.

De positie van het agrarisch natuurbeheer is echter niet onomstreden. Zo zijn er onderzoeken waaruit naar voren komt dat het weidevogelbeheer niet of nauwelijks effectief is (Kleijn and Sutherland, 2003; Kleijn et al., 2004). Verder wordt betwijfeld of natuur- en landschapsbeheer zich lenen als onderdeel van particulier ondernemerschap. Zo zijn er twijfels of agrarische bedrijven wel aan natuurbescherming kunnen doen op de ruimtelijke schaal die nodig is om een significante bijdrage te leveren. Ook kan worden betwijfeld of agrarisch natuurbeheer een duurzame vorm van beheer is, omdat de continuïteit van beheersmaatregelen mede afhankelijk is van de bereidheid van de ondernemer. Ten slotte wordt betwijfeld of de kosten van beheer door particulieren en agrariërs opwegen tegen de baten ervan. Is agrarisch en particulier natuurbeheer werkelijk goedkoper dan verwerving? En zo niet, worden de hogere kosten gerechtvaardigd door een betere effectiviteit?

In onderhavig onderzoek staat centraal het ontwikkelen van een model dat in staat is het beheer van natuur binnen agrarische bedrijven economisch te optimaliseren. Zo'n model laat zien hoe de randvoorwaarden van natuurdoelen optimaal in de bedrijfsvoering kunnen worden ingepast.

## <span id="page-10-0"></span>**2 Opdracht- en probleemstelling**

Doelstelling van het project is: modellering van economische en ecologische optimalisering van het natuurbeheer. De modellering kent twee componenten, een ecologische component en een bedrijfseconomische component.

- De ecologische component bepaalt van de verschillende natuurdoelen welke randvoorwaarden zij stellen aan beheer en abiotiek. Hierbij kan rekening worden gehouden met de kwaliteit van het te bereiken natuurdoel.
- Met de bedrijfseconomische component is het mogelijk om beheerssystemen te genereren die onder minimale inkomstenderving een bepaald natuurdoel realiseert. Het model wordt onder meer gevoed met randvoorwaarden die gelden voor het betreffende natuurdoel. Het model geeft ook aan welke bedrijfsvoeringkosten hiermee zijn gemoeid.

Economische optimalisering van natuurbeheer kan in beginsel langs verschillende lijnen vorm krijgen:

- (i) het creëren van ecologisch gunstige omstandigheden op voor voedselproductie bedoelde percelen;
- (ii) het optimaal ecologisch benutten van elementen die voor voedselproductie een ondergeschikte betekenis hebben; en
- (iii) het optimaliseren van de ruimtelijke allocatie van beheersmaatregelen.

Bij het creëren van ecologisch gunstige omstandigheden op voor voedselproductie bedoelde percelen gaat het om het combineren van ecologisch gunstige omstandigheden en voedselproductie op de primair productieve delen van het bedrijf. Hier vallen onder andere maaidatum- en bemestingsbeheer van percelen.

Het optimaal ecologisch benutten van elementen die voor voedselproductie een ondergeschikte betekenis hebben houdt in, dat natuurdoelen op zo'n wijze worden gerealiseerd dat de productie hier niet of nauwelijks door verandert. Hierbij kan vooral worden gedacht aan betere ecologische benutting van perceel-overhoekjes, slootkanten, maaipaden, kopakkers, houtwallen, poelen, ophangen van nestkasten, etc.

Bij optimalisering van de ruimtelijke allocatie wordt bijvoorbeeld rekening gehouden met ruimtelijke variatie in abiotische kenmerken (verschillen in grondwaterstand, saliniteit, etc.), of met de ruimtelijke samenhang tussen stukken beheersgrond. Dit kan vorm krijgen bijvoorbeeld door het beheer ruimtelijk aan te laten sluiten aan gebieden waar de gewenste soorten zich al bevinden (bijv. natuurgebieden), zodat de vestigingskans in de in beheer te nemen elementen wordt gemaximaliseerd. Een andere vorm kan zijn het gericht zoeken naar plekken binnen het bedrijf waar ecologische potenties het grootst zijn, bijvoorbeeld plekken met (lokale) kwel.

In onderhavig project gaat het om de eerste vorm van optimalisering. Dit wordt bepaald door de wens van de opdrachtgever om in dit project te werken met *ruimtelijk impliciete* modellen. De tweede en derde optimaliseringlijn zijn slechts met ruimtelijk expliciete modellen uit te werken. Ecologische optimalisering in de zin van: "hoe kun je de kans op het realiseren van ecologische doelen zo groot mogelijk maken", is in dit project daarmee niet in zijn volle breedte aan de orde. De tweede en derde vorm van optimalisering kunnen evt in vervolgprojecten aan de orde komen. De aanpak in onderhavig project zal zodanig zijn dat de resultaten daarbij bruikbaar zullen zijn.

Uitgangspunt voor de natuurdoelen wordt gevormd door de Natuurdoeltypen zoals die in het Handboek Natuurdoeltypen (Bal et al., 2001) zijn vastgelegd. Waar dat adequaat blijkt zullen binnen de natuurdoeltypen kwaliteitsklassen worden onderscheiden. Het project richt zich op die natuurdoeltypen die raakvlakken hebben met het agrarische bedrijf. Dit is een aantal graslandgerelateerde pakketten. Weidevogel- en landschapspakketten blijven buiten beschouwing.

Het onderhavige project richt zich op de melkvee- en rundvleesveehouderij. Andere landbouwvormen blijven buiten beschouwing. Wel zal het model zo worden vormgegeven dat het mogelijk is om berekeningen uit te voeren tav de schapen/geitenhouderij. Het in beeld brengen van beheersoptimalisering beperkt zich tot handhavingbeheer (stationaire situatie). Ontwikkelingsbeheer blijft buiten beschouwing.

Het project richt zich op (realisatie van) ecologische omstandigheden binnen bedrijven, maar doet geen uitspraken over de kans dat de doelsoorten zich daadwerkelijk zullen vestigen. (Dit laatste is immers slechts mogelijk met ruimtelijk expliciete modellen.)

## <span id="page-12-0"></span>**3 Van natuurdoeltype naar bedrijfsresultaat: een overzicht**

De centrale vraag in dit project is hoe natuurresultaten op een landbouwbedrijf kunnen worden gerealiseerd tegen minimale kosten, of bij een maximaal bedrijfsresultaat. Om deze informatie boven tafel te kunnen krijgen, is het noodzakelijk dat de verbanden tussen het natuurdoeltype enerzijds, en het bedrijfsresultaat anderzijds worden gekwantificeerd.

Tabel 1: Relevante variabelen die het verband leggen tussen bedrijfsresultaat en natuurdoeltype

| <b>Exogene</b> | <b>Endogene</b>           | Benodigde tools om stap te maken |                          |  |  |  |  |  |
|----------------|---------------------------|----------------------------------|--------------------------|--|--|--|--|--|
| variabele      | variabele                 | Met vegetatietypen               | Zonder vegetatietypen    |  |  |  |  |  |
|                |                           |                                  |                          |  |  |  |  |  |
|                | Bedrijfsresultaat         |                                  |                          |  |  |  |  |  |
| Abiotische     | Beperkingen               | <b>FIONA</b>                     | <b>FIONA</b>             |  |  |  |  |  |
| kenmerken      | landgebruik               |                                  | De Natuurplanner         |  |  |  |  |  |
|                | Kwaliteits-<br>variabelen | De Natuurplanner                 |                          |  |  |  |  |  |
|                | Vóórkomen                 |                                  |                          |  |  |  |  |  |
|                | doelsoorten               |                                  |                          |  |  |  |  |  |
|                |                           | SynBioSys                        |                          |  |  |  |  |  |
|                | Vegetatietype             |                                  | Bal <i>et al.</i> (2001) |  |  |  |  |  |
|                | Natuurdoeltype            | Bal <i>et al.</i> (2001)         |                          |  |  |  |  |  |
|                |                           |                                  |                          |  |  |  |  |  |

Het verband tussen natuurdoeltype en bedrijfsresultaat kan worden beschouwd als een keten die uit verschillende schakels, oftewel tussenvariabelen, is opgebouwd (Tabel 1). Natuurdoeltypen worden onder andere gekenmerkt door de plantensoorten die op de betreffende lokatie vóórkomen, en daardoor ook door de plantengemeenschappen (vegetatietypen) die deze plantensoorten vormen (Bal et al., 2001). Tabel 1 is daarom op dit punt enigszins misleidend, omdat we ook een directe link kunnen leggen tussen het vóórkomen van doelsoorten en het natuurdoeltype. De doelsoorten zijn op hun beurt afhankelijk van lokale kwaliteitsvariabelen, zoals zuurgraad, saliniteit, nutriëntengehalte en grondwaterstand. Om te zorgen dat deze variabelen voldoen aan de eisen die de doelsoorten stellen moet de betreffende lokatie bepaalde abiotische kenmerken hebben, maar ook het landgebruik moet aan bepaalde eisen voldoen. Zowel de abiotische kenmerken als de eisen die aan het landgebruik worden gesteld hebben vervolgens weer gevolgen voor het bedrijfsresultaat.

In de hierop volgende paragrafen wordt uitgelegd hoe de relaties tussen de variabelen in Tabel 1 zijn gekwantificeerd. De analyses die hiervoor nodig zijn, kunnen worden ingedeeld in ecologische en economische analyses. De ecologische analyses berekenen welke eisen een natuurdoeltype aan het landgebruik stelt en worden in hoofdstuk 4 uitgelegd. De economische analyse legt een verband tussen de eisen die aan het landgebruik worden gesteld en de gevolgen daarvan voor een landbouwbedrijf. Het model dat hiervoor is gebruikt en de aanpassingen die hebben plaatsgevonden voor dit project worden uiteengezet in hoofdstuk 5.

#### <span id="page-14-0"></span>**4 Van natuurdoeltype naar beperkingen op landgebruik**

In de ecologische module wordt de relatie tussen abiotiek en beheer op de vegetatie inzichtelijk gemaakt . De uitkomsten van de ecologische modellering dienen via restricties of vereisten als invoer voor de bedrijfseconomische module. In dit onderdeel van de rapportage zal kort een weerslag worden geven van de uitgevoerde analyses om te komen tot een aanscherping van de abiotische randvoorwaarden van een negental natuurdoeltypen. Gaandeweg dit project bleek het door tijdgebrek niet goed mogelijk de ecologische optimalisatie goed operationeel te krijgen.

#### **4.1 Natuurdoelen en doeltypen**

Binnen dit project is de realisatie van landelijke natuurdoelen door agrarische ondernemers het gewenste detailniveau. Maar wanneer een ondernemer een bijdrage wil leveren aan de realisatie van landelijke natuurdoelen, dan wordt hij geconfronteerd met doelpakketten in het kader van de regelingen Subsidieregeling Agrarisch Natuurbeheer (SAN) en Subsidieregeling Natuurbeheer 2000 (SN). Deze doelpakketten zijn veel gedetailleerder en niet één op één gekoppeld aan natuurdoeltypen. In deze doelpakketten wordt een agrariër een mix van resultaten en voorwaarden gepresenteerd waaraan hij moet voldoen om voor een vergoeding in aanmerking komen. De pakketten van de SAN blijven in deze studie buiten beschouwing omdat deze in tegenstelling tot de pakketten van de SN maar zeer beperkt gedefinieerd zijn in termen van doelsoorten en te behalen aantallen doelsoorten. In het kader op pagina 16 wordt een voorbeeld gegeven van een SN doelpakket.

In deze studie worden alleen de botanische, grasland gerelateerde doelpakketten behandeld. Doelpakketten met een faunistische of een landschappelijke doelstelling blijven nu buiten beschouwing. Dit betekent niet dat deze doelpakketten geen belangrijke rol spelen in de kwaliteit van het landschap of de realisatie van natuurdoelen door agrariërs. Het zou daarom ook wenselijk zijn om op termijn ook de realisatie van de doelpakketten met landschaps- en faunistische doelen modelmatig te kunnen benaderen.

Voor de vertaling van doelpakketten van het Programma Beheer naar landelijke natuurdoelen is gebruik gemaakt van de vertaaltabel zoals deze wordt gepresenteerd in het handboek natuurdoeltypen, herziene versie (Bal et al., 2001; Melman et al., 2005). In totaal wordt via deze doelpakketten van de SAN en de SN een bijdrage geleverd aan de realisatie van 20 natuur(sub)doeltypen. Daarbinnen wordt de selectie uit praktische overwegingen beperkt tot de lage grazige vegetaties, dus geen kruidachtige vegetaties, struweel, ruigtes of bos. Deze set geselecteerde natuurdoeltypen zijn daarna gefilterd aangezien een deel van de natuurdoeltypen een zodanige dynamiek, arme bodem of ligging in Nederland vragen dat deze gronden niet interessant zijn voor een agrarisch ondernemer. Daarbij zijn ook de natuurdoeltypen uit de selectie verwijderd die op landbouwgrond alleen via inrichting tot stand kunnen komen. Daarom vervallen natuurdoeltypes 3.26 (natte duinvallei), 3.36 (kalkgrasland) 3.40 (kwelder, slufter en groen strand), 3.49 (rivierduin en strand). Natuurdoeltype 3.49 (Rivierduin en –strand) vereist zo'n grote water en winddynamiek dat dit niet mogelijk lijkt dit op te nemen in een agrarische bedrijfsvoering. In het vervolg van deze studie is de aandacht gericht op de natuurdoeltypen: Nat schraalgrasland (Ndt 3.29), Dotterbloemgrasland van **KADER** Voorbeeld van een beheerspakket uit de SN

PLUSPAKKET 17: NAT SOORTENRIJK GRASLAND (bijlage 28 van regelingstekst)

1. Corresponderend met basispakket 04 '(Half)natuurlijk grasland.

2. Op de beheerseenheid komen tenminste vijf van de volgende meetsoorten voor uit de lijst A; of tenminste acht uit de lijsten A en F; ook kan van de genoemde aantallen bij de lijsten A t/m C en E ten hoogste één soort uit één van de andere lijsten A t/m E meetellen voor het resultaat; ook kan voor het resultaat naast de hier genoemde soorten ten hoogste twee andere soorten uit de lijsten genoemd in bijlage 6 (rode lijsten) meetellen; tenminste negentig procent van de oppervlakte van de beheerseenheid bestaat uit grasland; het grasland bevindt zich binnendijks ten opzichte van zeewerende dijken.

#### A Flora/Dotterbloemhooiland

Trosdravik, Moesdistel, Wilde herfsttijloos, Moerasstreepzaad, Vleeskleurige orchis, Brede en Rietorchis, Addertong, Harlekijn, Adderwortel, Slanke sleutelbloem, Knolsteenbreek, Echte koekoeksbloem,

Gewone dotterbloem, Grote ratelaar, Gevleugeld hertshooi, Waterkruiskruid, Kleine valeriaan, Moeraskartelblad, Welriekende nachtorchis, Bevertjes;

-/-

#### F Fauna

Zomertaling, Slobeend, Kwartelkoning, Kemphaan, Watersnip, Grutto, Tureluur, Gele kwikstaart, Grauwe klauwier, Zilveren maan, Aardbeivlinder, Bruine vuurvlinder, Groot dikkopje, Bruin zandoogje, Rugstreeppad, Ringslang, Kamsalamander, Poelkikker, Noordse woelmuis, Ondergrondse woelmuis, Veldspitsmuis, Ruige dwergvleermuis, Gewone baard- of Brandt's vleermuis;

Tenminste negentig procent van de oppervlakte van de beheerseenheid bestaat uit grasland; En het grasland bevindt zich binnendijks ten opzichte van zeewerende dijken;

#### 3. Beheersvoorschriften

- − op ten minste negentig procent van de oppervlakte van de beheerseenheid wordt het gewas jaarlijks vóór 1 november afgevoerd via maaien of beweiden;
- − in de periode van 1 juli tot 1 april is een veebezetting van ten hoogste 3 GVE per hectare op enig moment toegestaan;
- − meetsoorten monitoren;

− bemesting met ruige mest of kalk is toegestaan indien dit voor het beheer noodzakelijk is.

Minimumoppervlakte beheerseenheid, behorende bij pluspakket 'Nat soortenrijk grasland': 0,5 hectare.

#### Algemene voorwaarden

Om in aanmerking te komen voor beheerssubsidie moet u gedurende het gehele tijdvak voldoen aan een aantal voorwaarden en verplichtingen:

- het doel van het pakket realiseren, dit betekent bijvoorbeeld dat de plant- en/of diersoorten en de terreinkenmerken gehandhaafd moeten worden gedurende het gehele tijdvak;
- het terrein kosteloos openstellen voor het publiek en dit middels borden kenbaar maken;
- de beheersmaatregelen van het pakket uitvoeren;
- voldoen aan de oppervlakte eisen van het pakket;
- de op het terrein aanwezige paden, wegen, vaarwegen en waterlopen handhaven en deze voldoende toegankelijk houden;
- het terrein niet bemesten, behalve waar de regeling daar toestemming voor geeft;
- de bestaande waterhuishouding handhaven;
- het reliëf van het terrein handhaven;
- geen chemische onkruidbestrijding toepassen (uitgezonderd stobbebehandeling met glysofaat);
- het terrein moet voor minstens 358 dagen opengesteld zijn tussen zonsopgang en zonsondergang;
- geen hogere veebezetting toepassen dan 1,5 GVE per hectare in het geval van beweiding of begrazing. Als in de regeling is opgenomen dat begrazing wel mag, dan geldt deze beperking uiteraard niet.

<span id="page-16-0"></span>beekdalen (Ndt 3.30), Dotterbloemgrasland van veen en klei (Ndt 3.31), Nat, matig voedselrijk grasland (Ndt 3.32), Droog schraalgrasland van de hogere gronden (Ndt 3.33), Bloemrijk grasland van het heuvelland (Ndt 3.37), Bloemrijk grasland van het zand- en veengebied (Ndt 3.38) Bloemrijk grasland van het rivieren– en zeekleigebied (Ndt 3.39), Binnendijks zilt grasland (Ndt 3.41).

Of er sprake is van een natuurdoeltype is afhankelijk van de mate van doelbereiking, deze is vastgelegd in een aantal voorwaarden ten aanzien van vocht, bemesting, oppervlakte en aanwezigheid van dier- en plantensoorten (doelsoorten). Om de doelrealisatie puur aan het voorkomen van planten te relateren is voor dit project een omrekening toegepast. In Tabel 2 wordt per natuurdoeltype het 'vereiste' aantal floradoelsoorten gegeven. De gebruikte omrekening wordt hieronder door een voorbeeld verduidelijkt.

Voor natuurdoeltype 3.29 Nat schraalland wordt een totaal van 97 doelsoorten beschreven. Deze soorten zijn als volgt verspreid over de volgende soortgroepen: 6 zoogdieren; 13 vogels; 2 reptielen; 2 amfibieën; 9 dagvlinders; 2 sprinkhanen en krekels; 2 libellen; 1 mos en 61 vaatplanten. Bij een goede mate van doelbereiking is 20% van de doelsoorten aanwezig, wat wordt gesteld op een aantal van 20 soorten (Bal et al., 2001). Het aandeel van de vaatplanten in de groep van doelsoorten van natuurdoeltypen is  $(61/97*100) \sim 63$  %. Uitgaande van de hypothetische gelijke kans van voorkomen en evenredige verspreiding van doelsoorten over geschikte milieus in Nederland, wordt een goede mate van doelbereiking behaalt vanaf het voorkomen van 13 vaatplantensoorten (63 % van vereiste 20 doelsoorten). Wellicht zal in het veld bij de doelbereiking een grotere dan wel minder grote rol zijn weggelegd voor floradoelsoorten.

Tabel 2 Aantal benodigde floradoelsoorten per natuurdoeltype wil een goede mate van doelbereiking worden gerealiseerd.

| uvcivci cining wuruch gercanseeru.                                                      |      |       |      |                |    |    |        |        |       |
|-----------------------------------------------------------------------------------------|------|-------|------|----------------|----|----|--------|--------|-------|
| Natuurdoeltype                                                                          | 3.29 | -3.30 | 3.31 | 3.32 3.33 3.37 |    |    | - 3.38 | - 3.39 | -3.41 |
| Aantal flora-doelsoorten<br>Goede mate van doelbereiking<br>vanaf het voorkomen vermeld | 61   | 4 I   | 25   | 24             | 41 | 44 | 41     | hI     | 24    |
| aantal flora doelsoorten                                                                |      |       | R.   |                | 10 |    |        | 29     |       |

#### **4.2 Ecologische modellen en modelkeuze**

Het ecologisch model zal in dit project toeleverend zijn aan het bedrijfseconomisch model. In deze paragraaf wordt een afweging gemaakt tussen het gebruik van SynBioSys en het gebruik van de Natuurplanner met als belangrijkste onderdelen SMART, SUMO-3 en MOVE voor het berekenen van deze bedrijfsrelevante parameters en de module BIODIV voor het toekennen van natuurwaardes. Afsluitend wordt in deze paragraaf kort de benodigde invoer van ecologische relevante parameters benoemd die van belang zijn voor de berekeningen van bedrijfseconomische effecten van agrarisch natuurbeheer in het model FIONA.

## **4.2.1 SynBioSys**

SynBioSys (Hennekens et al., 2003; Schaminée & Hennekens, 2003) is een kennissysteem dat ondersteuning biedt in de beantwoording van vragen op het gebied van vegetatiekundige indeling van Nederland, de verspreiding van vegetatietypen (ook in kaartbeelden), de relatie van vegetatietypen met beleidsmatige natuurclassificaties (natuurdoeltypen 1995 en 2001, doeltypen Programma beheer, SBB-typologie) en de abiotische randvoorwaarden (via Ellenberg indicatie getallen, KIWA indicatie getallen en natuurgerichte randvoorwaarden) van <span id="page-17-0"></span>vegetatietypen en het benodigd (instandhouding)beheer van vegetatietypen. Een deel van deze informatie is alleen in tekst beschikbaar en niet in tabelvorm. Door op een slimme manier achterliggende verspreidingsdatabases (LVD en Florbase) te bevragen kunnen landelijke kansrijkdomkaarten van natuurdoeltypen en doelpakketten programma beheer (floristische SN pluspakketten) worden gemaakt (zie ook Sanders et al., 2003)

## **4.2.2 De Natuurplanner**

Binnen de Natuurplanner worden verschillende ecologische modellen in een keten geplaatst om zo ecologische effecten van beleidswijzigingen inzichtelijk te maken. Deze keten is meerdere malen voor de Natuurverkenningen gebruikt om verschillende toekomst scenario's door te rekenen. In de modellenketen worden de invloeden van o.a. stikstofdepositie en grondwaterstand stijgingen op de bodem en vegetatie doorgerekend. Waarna de verschillende situaties dan op basis van hun toegekende biodiversiteitindex met elkaar kunnen worden vergeleken. Voor de onderstaande tekst is gebruik gemaakt van de modelbeschrijvingen zoals beschreven in de RIVM modellen catalogus (RIVM, 2002)

De dynamische bodemmodule SMART (Simulation Model for Acidification's Regional Trend) voorspelt voor elk gewenst jaar de standplaatsfactoren stikstofbeschikbaarheid (N) en zuurgraad (pH) als functie van lokale bodemkenmerken, grondwatertrap, kwel, atmosferische depositie en begroeiingtype. Als invoer worden gebruikt:

- een bodemkaart (zeven bodemtypen),
- grondwatertrappen (Gt) kaart (vijf grondwatertrappen),
- kwelkaart,
- zure depositiekaarten,
- begroeiingtypen kaart (vijf begroeiingtypen).

Deze module is geoptimaliseerd en in principe opgesteld voor natuurlijke systemen (natuurgebieden, bosgebieden en extensief beheerde graslanden). En geeft voor ieder vlakje van 250 bij 250 meter uitkomsten voor alle voorkomende begroeiingtypen (bos, heide of korte kruidachtige vegetaties, zoals grasland). Dit betekent niet dat er geen effecten voor agrarische of voormalig agrarische gronden mee doorgerekend kunnen worden, maar het vraagt wel om het weloverwogen instellen van parameters depositie, beheer en grondwatertrappen.

Binnen SMART 2 wordt gebruik gemaakt van een biotische uitbreiding, de successie- en beheermodule SUMO-3. Deze simuleert op basis van voorspelde bodem-eigenschappen de vegetatieontwikkeling. De simulatie neemt daarbij invloeden van het begroeiingtype op de bodem mee, inclusief vegetatiebeheer (maaien, plaggen, hakhoutbeheer). De invoer voor SUMO-3 is de stikstofdynamiek in de bodem. SUMO-3 geeft de biomassaontwikkeling van de vegetatie en de type begroeiing terug aan SMART.

MOVE 4 bestaat uit responsiecurven van 950 afzonderlijke plantensoorten. De responsiecurven zijn multipele regressie vergelijkingen, waarmee per plantensoort een relatie is gelegd tussen het voorkomen van de soort en de factoren zuurgraad, trofiegraad, zouttoestand, vochttoestand, toxische druk van zware metalen, vegetatiestructuur (bos, hei of grasland) en fysisch geografische regio. Omdat het voorkomen van soorten is uitgedrukt in de aan- of afwezigheid van de soort is gebruik gemaakt van logistische regressie-analyse om de responsiecurven af te leiden. De geschatte waarden van deze responsiecurven kunnen worden opgevat als kansen van voorkomen. De zuurgraad, trofiegraad, de zouttoestand en de vochttoestand worden beschreven in termen van gemiddelde milieu-indicatiewaarden per vegetatie-opname Deze indicatiewaarden werden grotendeels ontleend aan Ellenberg (1991). <span id="page-18-0"></span>De gemiddelden zijn bepaald zonder weging met de abundantie van de soorten. De dataset die gebruikt voor het afleiden van en de respontiecurves is een selectie uit het vegetatieopnamenbestand van het project plantengemeenschappen van het toenmalige IBN-DLO nu Alterra, Landelijke Vegetatie Databank (Schaminée et al. 1995). Er werden in totaal ca. 100.000 opnamen gebruikt.

Via het model Biodiv is het mogelijk om een objectieve vergelijking te maken van de verschillende modeluitkomsten. Hierbij worden gegevens over het voorkomen van verschillende soorten (planten, vlinders, vogels) afgezet tegenover een opgegeven referentie. Biodiv levert een index op over de kwaliteit en waarde van de bestaande natuur ten opzichte van een referentie natuur. Biodiv wordt als een integratiemodel aan het eind van de Natuurplanner geplaatst.

## **4.2.3 Benodigde ecologische parameters**

De communicatie tussen het ecologisch model en FIONA zal plaatsvinden in de vorm van beperkingen in het gevoerde beheer (aantal maaibeurten per jaar, maximale veebezetting per hectare etc.), maximale en of benodigde bemesting in kg N per hectare. Belangrijk voor het bepalen van de mestgift vanuit agrarisch oogpunt is ook de nalevering van N door de bodem. Daarnaast zijn natuurlijk de parameters als grondwatertrap, bodemtype in combinatie met FGR van belang voor de plaatsing van een bedrijf in Nederland en de economische regio. Dit laatste bepaalt het prijspeil van de melk en krachtvoer. Daarnaast is het mogelijk om ook parameters als pH, fosfaat en sulfaat mee te geven maar momenteel zijn deze binnen FIONA niet operationeel.

FIONA is voorzien van eigen grasgroeimodel en kan dus geven een bepaalde bemesting, nalevering, bodemtype en productiviteit van vegetatie opbrengsten berekenen en het bedrijfsysteem economisch optimaliseren. Zij is hierbij dus niet afhankelijk van het ecologisch model.

## **4.2.4 SynBioSys versus De Natuurplanner**

SynBioSys is een kennissysteem met een uitgebreide database en de Natuurplanner is een simulatiemodel dat deels gebruik maakt van de database die ook via SBS wordt ontsloten. In de huidige versies van SYNBIOSYS en de Natuurplanner biedt alleen de laatste een output die vrijwel rechtstreeks als input zou kunnen dienen voor de het bedrijfseconomische model.

Met in acht name van het bovenstaande is aan de opdrachtgever het volgende advies voorgelegd: maak gebruik van de Natuurplanner voor het afleiden van bedrijfsrelevante parameters en het bepalen van natuurwaarde. Dit advies is door de opdrachtgever overgenomen.

Resultaat van onze exercitie is dat de aanscherping van abiotische randvoorwaarden via de Natuurplanner niet heeft opgeleverd wat was voorzien. Daarom is vooralsnog teruggevallen op het kennissysteem SynBioSys. In dit kennissysteem is per plantengemeenschap informatie beschikbaar over milieuparameters zoals Ellenberg stikstof, zuurgraad en vocht, daarnaast het beheer, de gewenste bemesting en de biomassaproductie. Deze laatste twee parameters zijn per fysiotoop beschikbaar. Een fysiotoop is een vegetatiekundig en bodemkundig te duiden functionele basiseenheid van een fysisch geografische regio. Deze parameters per plantengemeenschap kunnen als randvoorwaarden worden gebruikt om een SN-pakket of een plantengemeenschap zo te beschrijven dat dit beperkingen en randvoorwaarden oplevert die als invoer voor FIONA dienen.

## <span id="page-19-0"></span>**4.3 Van modelinput naar aanscherping van parameters**

De Natuurplanner wordt in dit project ingezet om de abiotische randvoorwaarden van natuurdoeltypen waar mogelijk aan te scherpen. De abiotische randvoorwaarden per natuurdoeltype worden door de Natuurplanner zo worden gedefinieerd dat zij eventueel via een beperkte conversie door het bedrijfseconomisch model FIONA kunnen worden ingelezen. De uitkomsten van de rekensessies met de Natuurplanner riepen nog zoveel vragen op dat geen aanscherping van de abiotische randvoorwaarden heeft kunnen plaatsvinden.

In het draaien van de Natuurplanner werd gelijk opgetrokken met het RIVM-MNP die bezig was met het uitvoeren van een gevoeligheidsanalyse van de gehele Natuurplanner. Door deze samenwerking kon dubbel werk worden voorkomen en was ondersteuning door het RIVM mogelijk bij het draaien van de modellenketen.

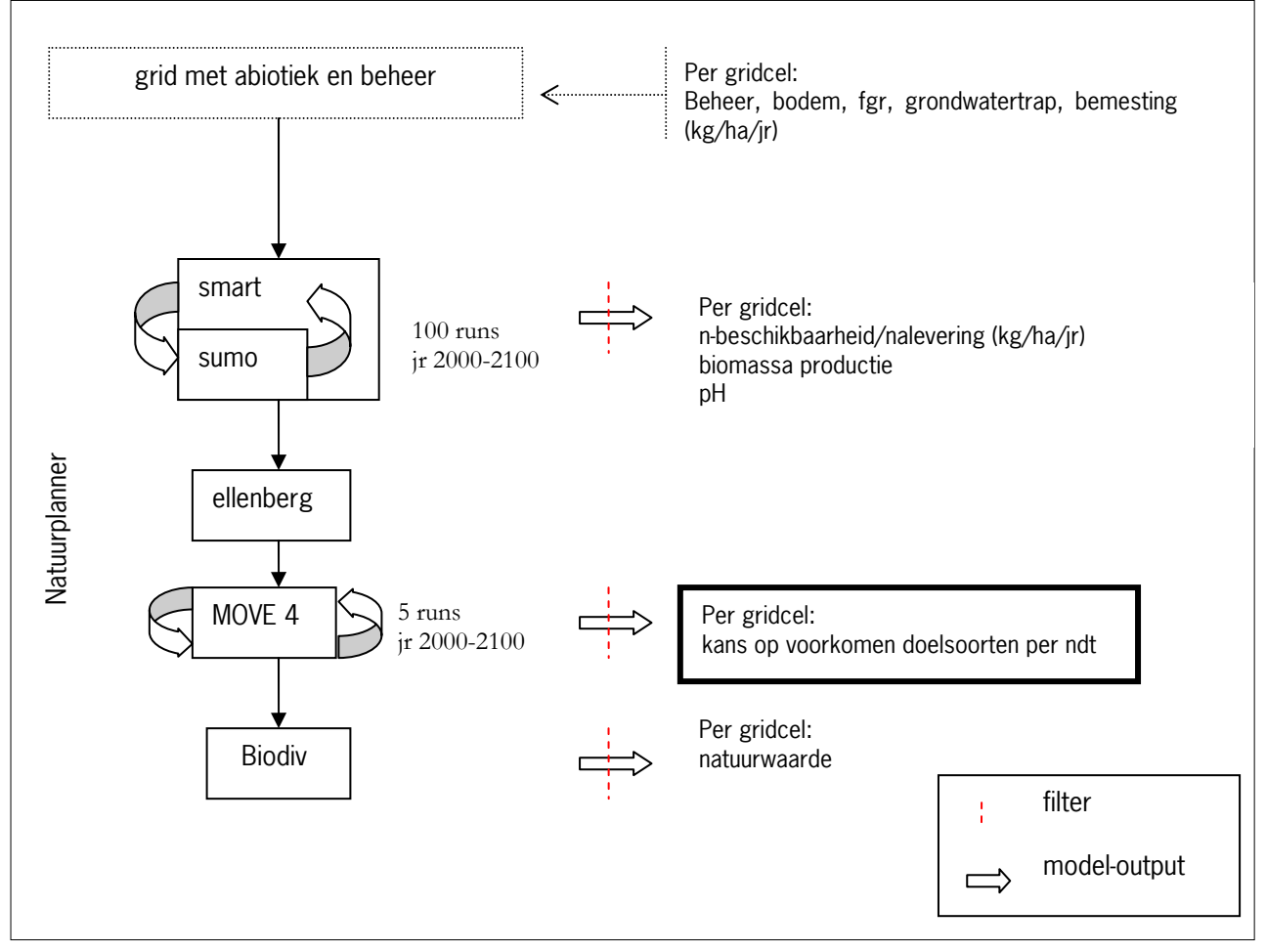

Figuur 1: Vereenvoudigd stroomschema Natuurplanner en de punten waarop bedrijfsrelevante parameters worden afgeleid

De invoer van de Natuurplanner bestaat uit een serie gridkaarten. In deze gridkaarten worden de depositie van stikstof, depositie van fosfaat, grondwaterstand, aan- of afwezigheid van kwel, invloed van zout etc per gridcel van 250 bij 250 voor het grondgebied van Nederland gedefinieerd (Figuur 1). In één van deze gridkaarten wordt o.a. het gevoerde beheer per gridcel aangegeven. Aangezien in deze studie geen specifiek proefgebied wordt doorgerekend maar een virtueel grid om zo de invoed van verschillend beheer en abiotiek op het realiseren van natuurdoelen te bepalen, heeft deze laatste kaart geen enkele topografische relevantie. Er is ook geen ruimtelijke samenhang tussen de verschillende gridcellen en het detailniveau waarop de aanwezigheid van een natuurdoel wordt vastgesteld is 250 bij 250 meter. Via dit grid van 4392 gridcellen kunnen dus even zoveel combinaties van een specifieke abiotiek en beheer worden doorgerekend. Daarmee wordt getracht inzicht te krijgen in de specifieke randvoorwaarden van natuurdoelen per fysisch geografische regio Aangezien een deel van de variabelen bestaan uit continue waarden is hiervoor een sampling uitgevoerd, op basis van deze sampling is de gebruikte gridkaart samengesteld. In deze sampleset worden milieuvariabelen random aan elkaar gekoppeld en wel op een dergelijke manier dat alle mogelijke combinaties maximaal één maal voorkomen. Dit om het maximum aan uit te voeren modelruns enigszins te beperken.

Binnen MOVE zijn responsiecurves voor een set van 950 plantensoorten beschikbaar. In de onderstaande tabel staat aangegeven per natuurdoeltype hoeveel van de floradoelsoorten in MOVE beschikbaar zijn. Met uitzondering van de natuurdoeltypes 3.29 en 3.41 is van de andere natuurdoeltypes voor maar de helft van het aantal doelsoorten de responsie in MOVE beschikbaar. Dit levert bij het benaderen van de goede mate van doelbereiking van de natuurdoeltypes geen directe problemen op. Wel is het hierdoor mogelijk dat de kans op realisatie van doeltypen wordt onderschat, daarom is naderhand ook gekeken naar de goede mate van doelrealisatie wanneer wel wordt gecorrigeerd voor deze beperkte beschikbaarheid van doelsoorten in MOVE. De soorten waarvoor geen responsie beschikbaar is vallen meestal in de categorie van zeldzame soorten, soorten waarbij de taxonomische status niet helemaal duidelijk is of herkenning in het veld problemen oplevert (Tabel3).

| рсэснтрааг гтн                                                                                          |      |      |      |      |      |      |      |      |      |
|----------------------------------------------------------------------------------------------------|------|------|------|------|------|------|------|------|------|
| Natuurdoeltype                                                                                          | 3.29 | 3.30 | 3.31 | 3.32 | 3.33 | 3.37 | 3.38 | 3.39 | 3.41 |
| Aantal flora-doelsoorten                                                                                | 61   | 41   | 25   | 24   | 41   | 44   | 41   | 61   | 24   |
| Goede mate van doelbereiking<br>vanaf het voorkomen vermeld<br>aantal flora doelsoorten                 | 13   | 11   | 8    | 7    | 10   | 11   | 12   | 29   | 7    |
| Aantal flora-doelsoorten in MOVE<br>beschikbaar                                                         | 49   | 22   | 19   | 12   | 22   | 20   | 22   | 38   | 22   |
| Goede mate van doelbereiking<br>gecorrigeerd voor het aantal<br>doelsoorten wat opgenomen is<br>in MOVE | 10   | 6    | 6    | 4    | 5    | 5    | 6    | 18   | 6    |

Tabel 3 Aantal doelsoorten per natuurdoeltype waarvoor binnen MOVE responsiecurves beschikbaar zijn.

Om een goed inzicht te krijgen in hoe de bedrijfrelevante parameters variëren over een periode van een aantal jaar wordt een periode van 100 jaar gemodelleerd (2000 tot 2100). Tevens is deze periode lang genoeg om inzicht te krijgen in de effecten van een dergelijke milieuomslag. Bij een milieuomslag wordt hier verstaan het drastisch veranderen van abiotische parameter als de pH, waarna zich een nieuw evenwicht zal instellen met een andere biomassaproductie en soortensamenstelling. (Van der Hoek, mondelinge mededeling ).

Zoals beschreven in paragraaf 4.2.3 zijn voor de communicatie tussen het bedrijfseconomische model FIONA en de Natuurplanner de volgende invoervariabelen van belang: (1) beheer; (2) bodemtype; (3) fysisch geografische regio; (4) bemesting; (5) grondwatertrap; (6) N-beschikbaarheid; en (7) biomassa productie

### **Beheertype**

De beheertypen variëren tussen geen beheer, plaggen (eens per 30 of 60 jaar), maaien, begrazen. In de gebruikte gridkaart varieerde het maaibeheer tussen één en vier maal per jaar maaien (Tabel 4). De maaibeurt is niet gebonden aan een bepaalde maand, jaargetijde of een hoeveelheid af te voeren droge stof. Wel blijft na iedere maaibeurt per hectare een gemiddelde van 1 ton bovengrondse droge stof achter (Wamelink, mondelinge mededeling).

| Beheer | Soort ingreep                                 | #   |
|--------|-----------------------------------------------|-----|
|        | Niets doen                                    |     |
|        |                                               |     |
|        | Maaien (# maaibeurten per jaar)               |     |
|        |                                               | 2   |
|        |                                               | 3   |
|        |                                               | 4   |
|        |                                               |     |
|        | Plaggen (eens per # jaar)                     | 30  |
|        |                                               | 60  |
|        |                                               |     |
|        | Runderbegrazing (jaarrond) (# beesten per ha) | 0,1 |
|        |                                               | 0,3 |
|        |                                               |     |
|        |                                               | 10  |

Tabel 4 Beheersingrepen

Begrazing in de agrarische situaties beperkt zich tot de grazerstypen rund, jongvee, paard en schaap, waarbij de graasdruk wordt gevarieerd van zeer extensief tot zeer intensief. In het publicatie Natuurontwikkeling van Londo (1997) wordt de invloed die verschillende typen grazers op grasland hebben overzichtelijk naast elkaar gezet. In de publicatie van Londo (1997) worden geen normen voor jongvee aangegeven. Dit type van grazer is wel van belang in de situaties met agrarisch (natuur)beheer. Uit het bedrijfseconomisch model FIONA (zie hoofdstuk 5) kan worden afgeleid dat jongvee wat betreft energieverbruik en -opname grofweg gesteld op 0,4 GVE (groot vee eenheid) waarbij 1 GVE gelijk is aan een melkkoe. Wat betreft invloed op graslandvegetaties zal een melkkoe net zoveel invloed hebben als het rund zoals gedefinieerd door Beije (in Londo 1997). Daarmee wordt voor dit onderzoek een GVE gelijkgesteld aan een beest. Met deze aanname kan [Tabel 5](#page-21-0) worden uitgebreid met een kolom jongvee.

Onderlinge menging van soorten begrazing was in de huidige vorm van de gridkaart niet mogelijk. Gezien de bewerkelijkheid van het aanmaken van de benodigde sets van invoerparameters is er in dit onderzoek geen tijd aan besteed.

Tabel 5 verschillende typen begrazing in graslandsituaties (gebaseerd op Beije in Londo, 1997)

<span id="page-21-0"></span>

|                             | Rund/Paard             | Schapen           | Jongvee                |
|-----------------------------|------------------------|-------------------|------------------------|
| Intensief                   | $>1$ dier per ha       | >3 dier per ha    | $>2.5$ dier per ha     |
| Normale begrazing/beweiding | $1-0,33$ dier per ha   | 3-1 dier per ha   | $2,5-0, 8$ dier per ha |
| Extensief                   | $0,33-0,1$ dier per ha | 1-0,2 dier per ha | 0,8-0,25 dier per ha   |
| Zeer extensief              | $<$ 0,1 dier per ha    | $< 0.2$ dier ha   | $<$ 0,25 dier per ha   |

#### **Bodemtype**

Alle in SMART/SUMO-3 beschikbare bodemtypen worden meegenomen (Tabel 6).

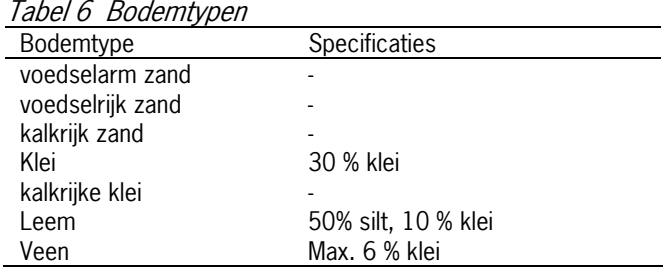

#### **Fysisch geografische regio**

Deze parameter is van belang omdat de module MOVE in de Natuurplanner binnen haar kansrijkdomberekeningen rekening houdt met de locatie in Nederland. Dit is ingegeven vanuit het feit dat verschillende plantensoorten gebonden zijn aan een beperkt aantal fysischgeografische regio's. Daarnaast zijn ook de natuurdoeltypes beperkt in hun voorkomen aan verschillende fysisch-geografische regio's. De regio's Afgesloten zeearm (Az), Noordzee (Nz) en Getijdenzone (Gt) worden niet meegenomen omdat deze regio's niet van belang zijn voor agrarische bedrijfsvoering.

#### **Bemesting/depositie**

Binnen FIONA wordt onder bemesting het operationele deel van de stikstofbemesting bedoeld. Binnen FIONA kunnen op landschapsniveau de volgende N bemestings-klasses op jaar basis worden afgeleid; 0 ;1-25; 25-50; 50-150;> 200 kilogram N per hectare. De hele breedte van deze 5 klasses is als een continue waarde meegenomen en om modeltechnische redenen is deze parameter opgevoerd als N-depositie.

#### **Grondwatertrappen**

Alle grondwatertrappen worden meegenomen, waarbij zij als een continue waarde van de gemiddelde voorjaarsgrondwaterstand met een maximum van 2 meter beneden maaiveld worden meegenomen

#### **N-beschikbaarheid (als een maat voor de nalevering)**

Dit is één van de modeluitkomsten van SMART/SUMO-3, per zichtjaar wordt de voor de vegetatie vrij in de bodem beschikbare hoeveelheid stikstof berekend. Voor FIONA zal deze parameterwaarde een inschatting geven van de stikstof nalevering in de bodem.

#### **Biomassa productie**

Berekend in verschillende binnen SUMO-3 onderscheiden functionele groepen wordt de biomassa productie van de vegetatie weergegeven (gras en kruiden, struweel, dwergstruiken, bomen). Voor de uitwisseling met FIONA is alleen de geproduceerde biomassa van de grassen en kruiden van belang.

Per natuurdoeltype is van de acht hierboven genoemde parameters een minimum en een maximum te bepalen. Wanneer deze minima en maxima van de parameters als restricties per natuurdoeltype in FIONA worden opgenomen is het economisch effect van de opname van een meerdere hectares van een bepaald natuurdoeltype in een agrarisch bedrijf door te rekenen.

#### <span id="page-23-0"></span>**4.4 Modeluitkomsten**

Om te komen tot een aanscherping van de abiotische randvoorwaarden van verschillende natuurdoeltypen en het definiëren van de parameter waarden per natuurdoeltype als invoer voor het bedrijfeconomische model FIONA zijn de uitkomsten van de Natuurplanner op twee wijzen benaderd. Hierbij is in de eerste optie uitgegaan van de te verwachten biomassa producties in graslanden die behoren tot natuurdoeltype selectie in dit onderzoek. Als tweede optie is gekeken naar de gridcellen waarin werd voldaan aan het aantal doelsoorten vereist voor een goede mate van doelbereiking per natuurdoeltype.

Een achteraf gebleken foutieve instelling van de parameter beheer heeft ervoor gezorgd dat 1753 grids niet bruikbaar waren voor analyse. Deze fout heeft er tevens voor gezorgd dat de beheersingreep maaien niet is gemodelleerd en daar dus geen effecten van te vinden in zijn in de uitkomsten.

## **4.4.1 Benadering van natuurdoeltypen vanuit de biomassa productie**

De biomassa productie per gridcel is een modeluitkomst van SMART/SUMO-3. Wanneer deze tabel met uitkomsten van de verschillende rekensessies als geheel worden bekeken, geeft dit op het eerste gezicht het verwachte beeld. Er treedt successie op in cellen waarin geen enkele beheersvorm wordt toegepast. In de cellen waar een hoger bemestingsniveau wordt toegepast is de biomassa productie hoger. Wel opvallend is dat SMART/SUMO-3 de cellen waarin een hoge biomassa bomen, struweel en dwergstruiken (> 2 ton ds per functionele groep) voorkomt, niet aanmerkt als struweel of bos.

Ook de N-beschikbaarheid van deze grids roept vragen op maar is zeer waarschijlijk het gevolg van hoge bemestingswaarden

De biomassaproductie van de graslanden die vallen onder de natuurdoeltypen 3.29, 3.30, 3.31, 3.32, 3.33, 3.37, 3.38, 3.39 en 3.41, liggen rond 4-8 ton ds gras en kruiden per hectare (Melman, 2005; Bal et al., 2001). Wanneer de SMART/SUMO-3 uitkomsten op deze biomassaproductie worden gefilterd blijft er een set van 1051 gridcellen over die op enig moment in de tijdsperiode 2000-2100 voldoen aan de gestelde grens van biomassaproductie voor een soortenrijk grasland. Daarvan gaat het bij 291 gridcellen om meer dan één aaneengesloten periode van 10 jaar (een zichtjaar) met een productie binnen deze grenzen. Wanneer uit deze groep van gridcellen een selectie wordt gemaakt van een zo groot mogelijk aantal zichtjaren waarin wordt voldaan aan de gestelde biomassa productie eis ontstaat een groep van 20 gridcellen. Voor al deze gridcellen geldt dat zij allemaal na 40 jaar beheer vrij resoluut omvormen tot struweel. In Tabel 7 wordt in het kort de abiotiek en het beheer van deze gridcellen weergegeven.

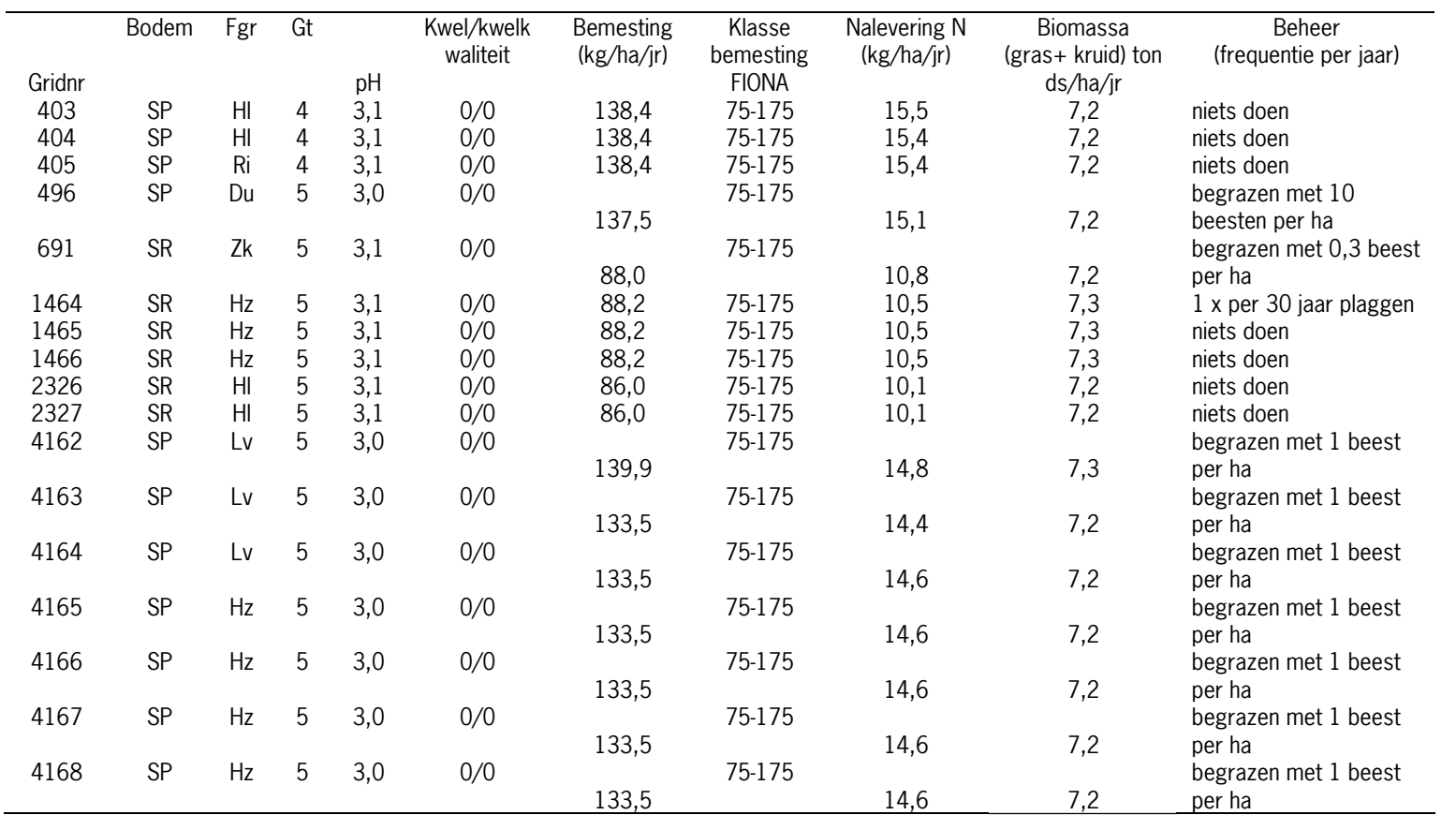

Tabel 7 Abiotiek en beheer van de geslecteerde gridcellen

**Bodem: SP= voedselarm zand; SR= voedselrijk zand. Fgr: Du= duingebied; ri= rivierengebied; Hz= hogere zandgronden; Zk= zeekleigebied; Lv= laagveengebied; Hl= heuvelland. GT= grondwatertrap. Kwel in meters per jaar waarbij een negatieve waarde staat voor een kweldruk. Kwelkwaliteit 1= ondiepe kwel; 2= diepe kwel. Bemestingsklasse FIONA in kg N/ha/jr.** 

<span id="page-25-0"></span>Opvallend aan deze groep gridcellen van de bovenstaande tabel is dat de omslag van grasland naar struweel plaatsvindt ergens tussen de zichtjaren 2040 en 2050, onafhankelijk van het gevoerde beheer. Daarnaast bevindt de pH van deze gridcellen, in de periode 2000-2040, zich rond de 3 en is deze redelijk stabiel. Nadat een de productie van houtige gewassen toeneemt, neemt ook de pH toe maar meestal maar met maximaal één eenheid. Een vraag hierbij is waarom de pH zo laag is. Mogelijk is dit een gevolg van relatief grote hoge bemesting

De bemestingsniveaus van de selectie van gridcellen valt grofweg in twee groepen uiteen, een groep boven de 100 kg N per hectare per jaar en een groep daarboven. De grens voor bemesting die bij Bax en Schippers (1998) als bovengrens voor bemesting voor botanisch interessante graslanden gebruikt ligt op 50 kg N per hectare per jaar<sup>[1](#page-25-0)</sup>. Het merendeel van de gridcellen heeft dus een bemesting die hoger ligt dan dit maximum. Wanneer in deze cellen gekeken wordt naar het aantal doelsoorten dat kansrijk is komt een zeer beperkt aantal doelsoorten boven de kansrijkdom drempel van 0,01 (1%) en wordt in geen van de gevallen voldaan aan de aangepaste eisen voor doelbereiking. De soorten die als kansrijk kunnen worden aangeduid zijn Echte karwij (Carum carvi) en een niet nader te duiden soort. Voor deze laatste soort is het taxonnummer niet voorzien van een soortnaam.

Verder is de invloed van het beheer van deze gridcellen niet altijd even consistent. Het lijkt mogelijk om zowel via een beheer van 'niets doen' en een beheer van 1 x per 30 jaar plaggen een vergelijkbare biomassa productie in stand te houden in cellen met een vergelijkbare abiotiek. Een punt van aandacht is wel dat na het uitvoeren van deze analyses een beperking van SUMO-3 aan het licht kwam die mogelijk ook voor vreemde uitkomsten in de extreme beheersregimes van deze dataset kan zorgen.

Deze lage responsies van plantensoorten zijn wonderlijk wanneer van de eerste tien grids de hoogste responsiewaarden worden opgezocht blijken deze horen bij planten als Rankende helmbloem (Ceratocapnos claviculata), Bochtige smele (Deschampsia flexuosa), Hanepoot (Echinochloa crus-galli), Groene naaldaar (Setaria viridis). Dit zijn soorten van akkers, ruigten of bossen.

Gezien deze beperkte en maar deels verklaarbare resultaten lijkt het nu niet mogelijk om met deze modeluitkomsten een verfijning van de abiotische randvoorwaarden voor natuurdoeltypen af te leiden.

## **4.4.2 Benadering vanuit de doelsoorten per natuurdoeltype**

Om de uitkomsten per natuurdoeltype te kunnen groeperen wordt de Natuurplanner keten opnieuw gevolgd maar nu van achter naar voor. De uitkomsten van de runs in MOVE worden gefilterd op in tijd en plaats gezamenlijk voorkomen van gewenste floradoelsoorten per natuurdoeltype. Hierbij wordt een minimale kans op het voorkomen van één individuele plantensoort van 1% gehanteerd. Daarnaast wordt (nog) geen uitspraak gedaan over het duurzaam gezamenlijk voorkomen van deze soortcombinatie.

l

<sup>&</sup>lt;sup>1</sup> Bax en Schippers beschrijven in hun rapportage van 1998 dat zij uitgaan van een depositie van 25 kg zuivere stikstof per hectare per jaar. In de Alterrastudie is de bemesting verdisconteerd in de Ndepositie dit betekent dat de bovengrens voor botanisch waardevol grasland volgens Bax en Schippers in ligt op 75 kg stikstof per hectare.

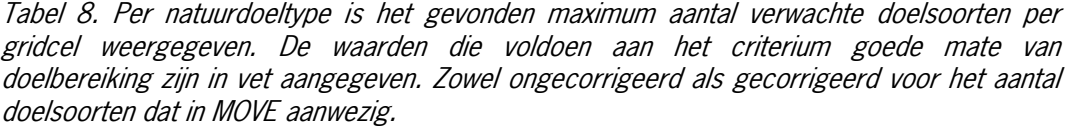

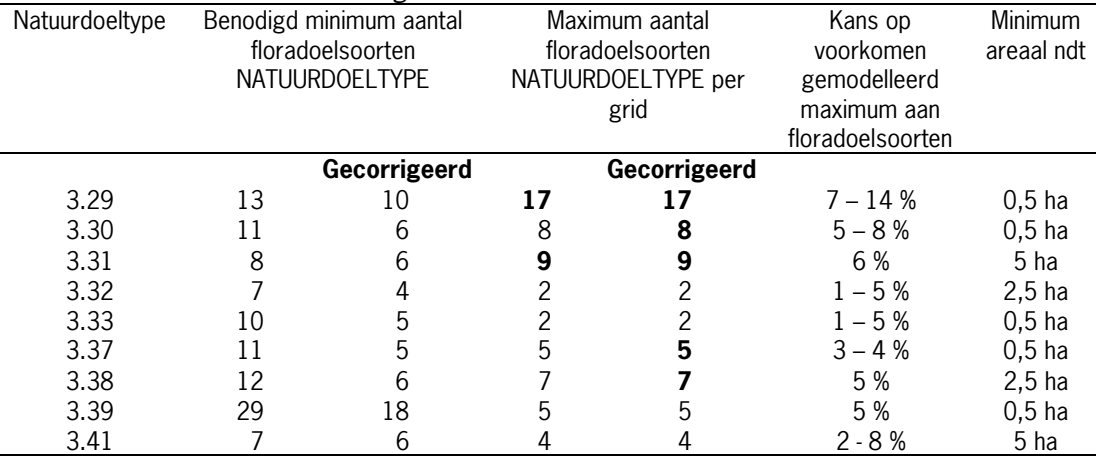

Wanneer naar de geïnterpreteerde modeluitkomsten gekeken wordt in Tabel 8 vallen een aantal zaken op.

Ten eerste zijn er maar twee, en vier wanneer wordt gecorrigeerd voor de in MOVE beschikbare soorten, natuurdoeltypen waarbij wordt voldaan aan het gewenste aantal floradoelsoorten voor een goede mate van doelbereiking. Hoewel in het huidige handboek natuurdoeltypen meer aandacht is besteed aan regionale verschillen in de samenstelling van de doeltypen is er in de aanwijzing van het vereiste aantal doelsoorten nog geen regionale differentiatie doorgevoerd. Daarbij komt het feit dat veel natuurdoeltypen ook een groot aandeel fauna-doelsoorten omvat die waarschijnlijk in de realisatie van een natuurdoel een grote rol spelen.

Ten tweede is het gewenste aantal floradoelsoorten soms tot bijna zes keer hoger dan het berekende aantal floradoelsoorten,in de gecorrigeerde situatie is dit verschil niet zo extreem maar er kan toch een factor 3 zitten tussen het berekende maximum en het gewenste aantal. Een verklaring hiervan kan liggen in het feit dat een natuurdoeltype een bepaalde mate van milieu heterogeniteit nodig heeft die met de huidige modelinstellingen niet wordt gemodelleerd. Dit probleem kan voorkomen worden door niet op gridniveau de uitkomsten te analyseren maar door combinaties van grids te analyseren. Binnen het huidige project was er geen tijd om deze optie uit te werken.

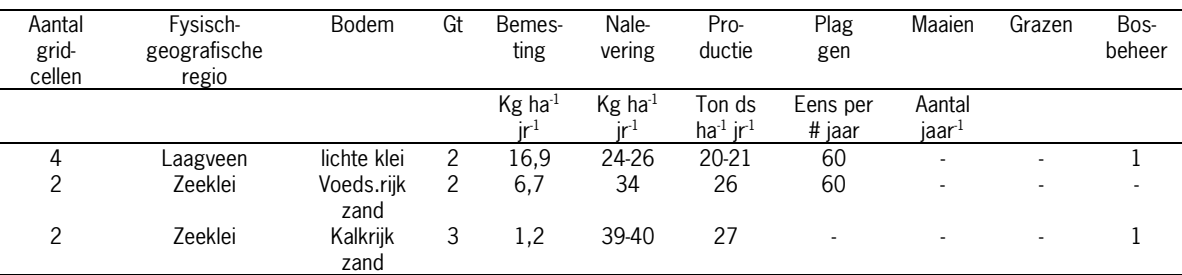

Tabel 9. Samenvatting van het abiotisch en biotisch milieu van de gridcellen die aan het doelsoortencriterium voldoen voor natuurdoeltype 3.29, nat schraalgrasland

<span id="page-27-0"></span>

|        | dah nel qoeisoorleh chilendin van haluuruoellype 3.31 Dollerbioehinoolianu van veen en kiel |              |    |                       |                 |                                  |          |               |      |        |
|--------|---------------------------------------------------------------------------------------------|--------------|----|-----------------------|-----------------|----------------------------------|----------|---------------|------|--------|
| Aantal | Fysisch-                                                                                    | <b>Bodem</b> | Gt | Bemes-                | <b>Nalever</b>  | Pro-                             | Plag     | Maaien        | Graz | Bos-   |
| grid   | geografische                                                                                |              |    | tıng                  | <b>Ing</b>      | ductie                           | gen      |               | en   | beheer |
| cellen | regio                                                                                       |              |    |                       |                 |                                  |          |               |      |        |
|        |                                                                                             |              |    | $Kg$ ha <sup>-1</sup> | $Kg$ ha $^{-1}$ | Ton ds                           | Eens per | Aantal ir $1$ |      |        |
|        |                                                                                             |              |    | rr <sub>2</sub>       |                 | ha <sup>-1</sup> ir <sup>1</sup> | # jaar   |               |      |        |
|        | Zeeklei                                                                                     | Voeds.riik   |    | 6,7                   | 48              | 26                               | 60       |               |      |        |
|        |                                                                                             | zand         |    |                       |                 |                                  |          |               |      |        |

Tabel 10. Samenvatting van het abiotisch en biotisch milieu voor de gridcellen die voldoen aan het doelsoorten criterium van natuurdoeltype 3.31 Dotterbloemhooiland van veen en klei

De milieubeschrijvingen van deze natuurdoeltypen in het handboek natuurdoeltypen (Bal et al., 2001) zijn kort samengevat als volgt: De graslanden van het natuurdoeltype nat schraalgrasland zijn natte tot matig natte, laagblijvende graslanden met een hoog aandeel mossen, zeggen en kruiden (Tabel 9). De bodem bestaat meestal uit een mesotrofe tot zwakeutrofe zand – en of veenbodem, bij uitzondering leem of klei-op-veen. Meestal worden deze graslanden gemaaid (1 tot 3 maal per jaar) of gemaaid in combinatie met extensieve begrazing. De graslanden van het dotterbloemgrasland van veen en klei zijn kruidenrijke graslanden die voorkomen op natte tot matig natte, matig zure tot neutrale zwak eutrofe veen en kleigronden (Tabel 10). De graslanden worden in de winter en het voorjaar sterk beïnvloed door basenrijk kwelwater. Het beheer bestaat veelal uit een maal per jaar maaien in eind juli of begin augustus (Bal et al., 2001).

Voor de geselecteerde gridcellen komt de fysisch geografische regio, de bodem en grondwatertrap van de grids overeen met de beschrijvingen van deze natuurdoeltypen in Bal et al. (2001). Aangezien het hier om een historisch 'productiegrasland' gaat is een lichte bemesting niet verwonderlijk. Wel moet rekening gehouden worden met de N depositie uit de lucht daar een deel van de doelsoorten gebonden zijn aan een voedselarme standplaats en daardoor gevoelig voor atmosferische depositie (zowel SO<sub>v</sub> als NO<sub>v</sub> en NH<sub>v</sub>). Opvallend in deze modeluitkomst is het hoog productie niveau. Een soortenrijke graslandvegetatie wordt meestal bereikt bij productieniveaus tussen de 4-8 ton ds per hectare per jaar (Melman et al., 2005). Deze productie komt grotendeels voor rekening van de grassen en kruiden.

Ook het beheer van een aantal gridcellen levert vragen op. Is er bij een beheer waarin niet jaarlijks wordt gemaaid of gegraasd maar wel een keer per 60 jaar wordt geplagd nog sprake van een grasland? Wanneer hierbij naar de definities van grasland en de grenswaarden van aanwezige biomassa houtige planten wordt gekeken kan er gezien de definitie in het handboek natuurdoeltypen geen sprake zijn van de gewenste vegetatiestructuur leiden.

Ook deze wijze van analyseren van de uitkomsten van de Natuurplanner levert zoveel vragen op dat er momenteel geen abiotische randvoorwaarden kunnen worden afgeleid uit deze dataset..

## **4.5 Knelpunten & conclusies**

Na de analyse van de modeluitkomsten blijft een (groot) aantal vragen over, veelal in de sfeer van definitieverschillen, schaalverschillen, samenwerking tussen modellen in de Natuurplanner en kundigheid/routine van de eindgebruiker. Afsluitend wordt een voorstel gedaan hoe de Natuurplanner nogmaals ingezet zou kunnen worden om de abiotische randvoorwaarden voor natuurdoeltypen aan te scherpen.

## <span id="page-28-0"></span>**4.5.1 Knelpunten**

#### **Knelpunt 1: verschillen in definities**

Grasland wordt in SUMO-3 gedefinieerd als een vegetatie waarin de fractie houtige delen van dwergstruiken of bomen maximaal 2 ton/ha mag beslaan (Wamelink, 2000). Gezien de natuurdoeltypen die in dit project worden doorgerekend graslanden zijn, waar weinig tot geen houtige gewassen in voorkomen, is dit een knelpunt. Waarschijnlijk levert deze aanname een onderschatting op van de beheersfrequentie en het soort van beheer.

In SUMO-3 wordt het maaien gedefinieerd als het afvoeren van de bovengrondse biomassa waarbij per maaibeurt een rest van 1 ton bovengrondse biomassa/ha achterblijft (Wamelink, 2000). Voor agrarisch gebruik is dit erg veel: een weidesnede is +/- 1700 kg ds/ha. Dit zou kunnen betekenen dat er minder biomassa wordt afgevoerd in de gemodelleerde situatie dan er in werkelijkheid bij agrarisch gebruik zou worden afgevoerd.

Binnen MOVE wordt beheer indirect meegemodelleerd via de parameter vegetatiestructuur. In de bodemmodule SMART 2 en beheersmodule SUMO-3 wordt begrazing aangeboden als een jaarrond activiteit en maaibeheer als een niet in het jaar te plaatsen activiteit. Zeker bij de realisatie van natuurdoeltypen als nat schraalgrasland (waaronder blauwgrasland) en dotterbloemgrasland van beekdalen (veelal dotterbloemhooilanden) is de plaatsing van de beheersingreep in het jaar en het type beheer van wezenlijk belang voor het voortbestaan van de genoemde typen grasland. Uit diverse praktijkonderzoeken in het Drenthse Aa gebied is gebleken dat het tijdstip van maaien en de maaifrequentie grote invloed heeft op het (her)vestiging van nieuwe soorten en het overleven van bestaande populaties van plantensoorten (mondelinge mededeling W.Ozinga).

Begrazingsdruk wordt binnen FIONA op een andere manier benaderd dan binnen de Natuurplanner. In FIONA wordt een oppervlakte grasland pas begraasd als de aanwezige biomassa door de volledige veestapel in 1 a 2 dagen opgegeten kan worden. Hierdoor ontstaat er op een korte periode een hoge graasdruk waarna er een direct een periode volgt met geen begrazing. In hoeverre deze situatie vergelijkbaar is met jaarrond begrazing onder lagere begrazingsdruk is iets wat nog moet worden uitgezocht.

#### **Knelpunt 2: modeluitkomsten**

De uitkomsten op het niveau van gridcellen leveren vreemde waarden op (bijvoorbeeld de zeer hoge biomassa productie) en niet-agrarische beheervormen (1-maal in de 60 jaar plaggen) terwijl er wel grasland aanwezig is. Ook lijken de gevolgen van een bepaald beheer tot zeer wisselende resultaten te leiden op wat betreft abiotiek vergelijkbare locaties. Deze uitkomsten zijn momenteel niet bruikbaar om als input voor agrarische bedrijfsmodellering te gebruiken.

De schaal waarop de natuurplanner haar modeluitkomsten presenteert is 250 x 250 meter (2, 5 ha), nu is het niveau waarop moet worden voldaan aan de eisen van een natuurdoeltype 0,5 - 5 ha. Dit betekent dat er voor sommige natuurdoeltypen in een modelgrid is voldaan de minimale oppervlakte voor anderen ook niet. In veel voorkomende gevallen zal aan de kwaliteitseisen van een natuurdoeltype worden voldaan doordat een gebied wat betreft abiotiek niet homogeen is of een gebied omvat wat meer dan een 0,5 ha groot is. In de gekozen modelmatige benadering zijn de grids wel homogeen en is er geen relatie tussen de grids. De gekozen analyse methode kan daarmee een onterecht negatief beeld van de kansrijkdom voor de natuurdoeltypen laten ontstaan. Binnen de huidige studie was geen tijd om op de regionale schaal een vergelijkbare doorrekening uit te voeren.

### <span id="page-29-0"></span>**Knelpunt 3: gebruik van model voor aanscherping randvoorwaarden natuurdoelen**

In dit onderzoek is de modelketen Natuurplanner gebruikt om tot aanscherping van de randvoorwaarden van natuurdoelen te komen. Dit als invoer voor de economische optimalisering. Hier wordt er impliciet vanuit gegaan dat een natuurdoeltype is gerealiseerd wanneer het vereiste aantal doelsoorten aanwezig is en dat daarbij die set van doelsoorten kan worden gekozen die het best economisch inpasbaar is. Het is de vraag of dit in overeenstemming is met de gedachte achter de natuurdoelen. Immers:

- natuurdoelen worden geconcretiseerd in termen van natuurdoeltypen.
- natuurdoeltypen worden gedefinieerd aan de hand van abiotische randvoorwaarden
- Het goed ontwikkeld zijn van een natuurdoeltype wordt geïllustreerd cq bewezen door het voorkomen van de zgn doelsoorten. Doelsoorten staan centraal bij het afrekenbaar maken van de beheerinspanningen.

Het herdefiniëren van de grenzen van natuurdoeltypen aan de hand van ecologische profielen van doelsoorten geeft weliswaar maximale ruimte aan beheerders, maar levert risico op op 'uitholling' van de natuurdoeltypen.

#### **Knelpunt 4: kundigheid/routine eindgebruiker**

Door de complexiteit van de modellenketen is een invoerfout gemakkelijk gemaakt en duurt het lang voor deze boven tafel komt. Daarnaast zijn in de loop modelontwikkeling keuzes gemaakt over parameters die niet terug te vinden waren in gebruikte handleidingen. Dit maakt het signaleren van problemen voor een eindgebruiker niet gemakkelijk. Het intensiever betrekken van de modelspecialisten van zowel het MNP als Alterra had eerder tot de signalering van fouten geleid.

## **4.5.2 Eventueel vervolg**

### **Bij continuering gebruik Natuurplanner: specialisten inzetten**

De uitkomsten van de Natuurplanner met als invoer de in eerdere hoofdstukken beschreven gridkaart leverde uitkomsten die voor een eindgebruiker van de modellenketen niet gemakkelijk te duiden zijn. Wanneer het onderzoek naar verdere afstemming tussen de modellen FIONA en de modellen binnen de Natuurplanner wordt voortgezet is het noodzakelijk om hierbij de individuele modellenbouwers/specialisten gezamenlijk de afstemming van de parameters, toetsing en interpretatie van de uitkomsten te laten uitvoeren.

Definieer op basis van de abiotische randvoorwaarden zoals deze per natuurdoeltype omschreven zijn in het handboek Natuurdoeltypen (Bal et al., 2001) een SMART/SUMO-3 invoer. Een gridkaart op basis van de vermelde zuurgraad, waterregime, voedselrijkdom, bodem, fysisch geografische regio en beheer. Tevens wordt op basis van de beschreven doelsoorten een soortenlijst voor MOVE opgesteld die voor deze soorten per gridcel de responsie doorrekent. Op deze wijze is directer dan in de voor dit onderzoek gevolgde werkwijze inzicht te krijgen of en daarbij hoeveel de abiotische randvoorwaarden kunnen worden aangescherpt. Een andere mogelijkheid is door via SMART 2 –MOVE de abiotische randvoorwaarden te verkennen en vervolgens de uitgevoerde analyse inclusief SUMO-3 te doen om tot nauwkeuriger voorwaarden te komen voor abiotiek en beheer.

#### **Optimalisering beheer door experimenteel onderzoek**

Gezien het derde knelpunt zijn er twijfels of Natuurplanner wel geschikt is voor optimalisering van het beheer, zoals dat in het kader van deze onderzoeksvraag wordt nagestreefd. Onze indruk is dat dit (nog) niet het geval is. Mogelijkheden voor optimalisering moeten volgens ons <span id="page-30-0"></span>uit experimenteel praktijkonderzoek komen. Modellen kunnen wel behulpzaam zijn om op ideeën te komen, maar veld-onderzoek is onontbeerlijk.

## **4.5.3 Conclusies**

Op basis van de uitgevoerde analyses kan niet worden geconcludeerd of de Natuurplanner geschikt dan wel ongeschikt is voor het afleiden van abiotische randvoorwaarden van natuurdoeltypen per fysisch geografische regio. Hiervoor worden momenteel teveel vraagtekens gezet bij de gepresenteerde uitkomsten van runs van de onderdelen SMART-2/SUMO-3 en MOVE. Deze wijken ook af van in eerdere publicaties gepresenteerde modelresultaten zie van der Hoek et al. (2002), Wamelink et al. (2001).

Gezien de parameters in de Natuurplanner is het in beginsel mogelijk om de uitkomsten van deze modelketen te benutten als invoer van FIONA. Om dit echt te doen moeten de uitkomsten nog wel aanzienlijk worden gepreciseerd voordat ze kunnen worden gehanteerd als bedrijfsrelevante randvoorwaarden op basis waarvan economische berekeningen kunnen worden gemaakt. Het is de vraag of de gekozen onderzoeksmethode de juiste is en of het concept van Natuurplanner hiervoor geschikt is.

#### <span id="page-32-0"></span>**5 Van beperkingen op landgebruik naar bedrijfsresultaat**

Voor de vertaling van beperkingen op het landgebruik naar het bedrijfsresultaat van landbouwbedrijven wordt gebruik gemaakt van het bedrijfseconomisch model FIONA (Farm based Integrated Optimisation model of Nature and Agriculture). De structuur van FIONA is op enkele punten aangepast aan de randvoorwaarden die met de Natuurplanner zijn berekend. Met FIONA is daarna berekend welke bedrijfsinrichting het bedrijfsresultaat maximaliseert onder deze ecologische randvoorwaarden.

#### **5.1 Algemene structuur FIONA**

FIONA is gebaseerd op het lineaire bedrijfsmodel van Berentsen (1999). Het doel van de ontwikkeling van FIONA is om de financiële inpasbaarheid van natuurbescherming op landbouwbedrijven in te kunnen schatten, alsmede inzicht te krijgen in de financiële prikkels die agrarische ondernemers ondervinden met betrekking tot milieu- en natuurbescherming.

FIONA is een *optimaliseringmodel* op *bedrijfsniveau* van een *graasdierhouderij*. Met 'optimaliseringmodel' wordt bedoeld dat het model een bepaalde variabele maximaliseert, in dit geval het bedrijfssaldo. Het bedrijfssaldo is afhankelijk van een aantal instrumentvariabelen, zoals het landgebruik en de voeraankoop, die dus een dusdanige waarde moeten hebben dat de waarde van de doelvariabele maximaal is. De instrumentvariabelen moeten voldoen aan een verzameling voorwaarden, ook wel restricties genoemd. De restricties geven dus weer wat het 'toegelaten gebied' is waarin de instrumentvariabelen zich mogen bevinden.

Met 'bedrijfsniveau' wordt bedoeld dat het model een enkel bedrijf in detail beschrijft. Met 'graasdierhouderij' wordt ten slotte bedoeld, dat het model zich concentreert op activiteiten met betrekking tot de rundvee- en schapenhouderij, en de activiteiten die daarbij komen kijken voor de voedervoorziening.

## **5.1.1 Doelvariabele**

De doelvariabele, ofwel de variabele die in de optimalisering wordt gemaximaliseerd, is in FIONA het bedrijfssaldo. Het bedrijfssaldo wordt berekend uit de volgende variabelen:

- (i) verkoop van melk en (ver)huur van melkquotum;
- (ii) verkoop van vee;
- (iii) verkoop van gewas;
- (iv) algemene kosten van vee, zoals gezondheidszorg en onderhoud;
- (v) kosten van land en landgebruik;
- (vi) vergoedingen voor groene diensten, zoals agrarisch natuurbeheer; (vii) verkoop of aankoop van veevoer en mest; en
- (vii) huur van extra arbeid (loonwerk).

Het bedrijfssaldo houdt geen rekening met een aantal vaste kosten die voor het model vast liggen. Hieronder vallen bijvoorbeeld de afschrijvingen van bedrijfsgebouwen en machines. Door deze vaste kosten van het bedrijfssaldo af te trekken kan het gezinsinkomen uit het bedrijf worden berekend, aangenomen dat het bedrijf volledig intern gefinancierd is. Voor

<span id="page-33-0"></span>inzicht in de bedrijfseconomische resultaten van het bedrijf moeten aanvullende berekeningen worden opgesteld met beloningen voor de inzet van eigen arbeid en kapitaal.

## **5.1.2 Restricties**

FIONA maximaliseert het bedrijfsinkomen onder een aantal restricties die de verdere structuur van het model beslaan en de bedrijfsstructuur weergeven. Deze restricties zijn:

- voerproductie, natuurbeheer en beweiding zijn beperkt tot het oppervlak van het bedrijf;
- er moet voldoende voer beschikbaar zijn voor de veestapel uit eigen productie en/of aankoop;
- de arbeidsbehoefte moet worden gedekt door eigen of ingehuurde arbeid;
- invoer en afvoer van nutriënten moeten aan elkaar gelijk zijn.

Alle landgebruiktypen, dus zowel productie van gras en maïs als het minder productieve natuurbeheer, concurreren met elkaar om land. Een bedrijf heeft immers een beperkt oppervlak, dus hoe meer natuurbeheer op een bedrijf plaatsvindt, des te minder voer (hetzij in opbrengst, hetzij in kwaliteit) kan een bedrijf zelf produceren en des te meer moet het bedrijf aankopen. FIONA onderscheidt twee soorten land: de huiskavel, welke tegen het bedrijfsgebouw aanligt en gebruikt kan worden voor alle landgebruiktypen, en de veldkavel, welke verder van het bedrijfsgebouw af ligt en daarom niet geschikt is voor het beweiden van melkvee. Melkvee moet immers iedere dag gemolken worden, waarvoor de melkkoeien naar de melkstal moeten worden gebracht. Omdat deze opties teveel tijd en arbeid kost, wordt de veldkavel in de praktijk zelden gebruikt voor het beweiden van melkvee.

In de voederbehoefte wordt voorzien door voer aan te kopen (snijmaïs en krachtvoer) of te produceren (snijmaïs, Triticale, voederbieten, weidegras en kuilgras). Voederproduktie kan plaatsvinden in verschillende productieniveaus, die van elkaar verschillen in nutriëntengift en in een aantal opbrengstdepressies die samenhangen met een combinatie van grondsoort en grondwatertrap, toegepast beweidingsysteem en het tijdstip in het groeiseizoen. Het gekozen productieniveau beïnvloedt het aantal groeidagen dat nodig is om een gewenste snedeopbrengst te halen en daarmee wordt dus ook de maaifrequentie en het aantal dieren dat op het betreffende land wordt geweid beïnvloed.

Het voederrantsoen voldoet aan drie voorwaarden (Hijink en Meijer, 1987): (i) het rantsoen levert voldoende energie; (ii) het levert voldoende eiwit; en (iii) het heeft een toereikend gehalte aan voedingsvezels, ook wel de structuurwaarde genoemd. In deze behoefte wordt voorzien door de voedertypen weidegras, kuilgras, beheershooi, voederbieten, triticale, snijmaïs en krachtvoer. Daarnaast kan het vee slechts een beperkte hoeveelheid voer opnemen. Hoeveel een dier precies kan opnemen wordt bepaald door de opnamecapaciteit van het dier zelf en door de zogenaamde verzadigingswaarde van het voer (Zom et al., 2002). De voedings- en verzadigingswaarde verschilt per voedertype. Zo heeft krachtvoer een hoge energie- en eiwitwaarde, maar een lage structuurwaarde en een lage verzadigingswaarde.

Voor arbeid kent FIONA twee restricties. De eerste restrictie legt een maximum op de gemiddelde arbeidsinzet over het gehele jaar. De tweede restrictie bepaalt legt een maximum op aan de piekbelasting, dat wil zeggen de arbeidsinzet in een bepaalde periode.

Landgebruiktypen worden onder andere gekenmerkt door het bemestingniveau. Dit bemestingniveau wordt bereikt door toediening van dierlijke mest en kunstmest, maar ook door de nalevering van mest die in voorgaande perioden is toegediend. Hoe groot de nalevering is, is afhankelijk van het type mest dat is gebruikt en de hoeveelheid.

#### <span id="page-34-0"></span>**5.2 Benodigde aanpassingen FIONA**

Een koppeling met natuurdoelen betekent voor FIONA dat het model naast de reeds aanwezige landgebruiktypen een nieuw landgebruiktype tot haar beschikking heeft. Dit landgebruiktype heeft specifieke gebruiksbeperkingen die overeenkomen met de ecologische randvoorwaarden die met de Natuurplanner zijn berekend. Deze restricties kunnen betrekking hebben op het toelaatbare bemestingniveau, de gewenste grondwatertrap, of de maximale beweidingdruk. Daarnaast kunnen deze restricties gevolgen hebben voor bijvoorbeeld de arbeidsbehoefte, bijvoorbeeld als nestbescherming noodzakelijk is. Een natuurdoeltype heeft daarom directe gevolgen voor de volgende elementen in FIONA: (i) de gewasproductie; (ii) het beweidingsysteem; (iii) het bodemtype; (iv) de fysisch-geografische regio; (v) het bemestingsniveau; (vi) de grondwaterstand. Deze elementen zijn ook terug te vinden in het stroomschema van Figuur 1.

Om de randvoorwaarden die een natuurdoeltype aan de abiotische omstandigheden stelt binnen FIONA tot hun recht te laten komen is in een enkel geval een verdere modelaanpassing onvermijdelijk (bijvoorbeeld ten aanzien van de bemesting). Meestal echter kan worden volstaan met een goede 'vertaling' van randvoorwaarden die de Natuurplanner stelt naar FIONA toe.

## **5.2.1 Gewasproductie**

Het onderdeel SMART/SUMO-3 van de Natuurplanner berekent per gridcel een biomassaproductie uitgedrukt in tonnen droge stof per hectare op basis van gewasgroeimodellen in SUMO (Wamelink, 2000). FIONA hanteert voor de berekening van de gewasproductie een bewerking van grasgroeitabellen zoals die zijn opgenomen in het handboek voor de melkveehouderij (PR, 1997). De vraag is nu of (i) de gehanteerde gewasgroeimodellen tot eensluidende uitkomsten zullen leiden en (ii) als dat niet het geval is, welke problemen dit dan geeft.

De gehanteerde gewasgroeimodellen zullen inderdaad resulteren in verschillende uitkomsten. Het gewasgroeimodel in SUMO-3 berekent de jaarlijkse biomassaproductie van gras als een functie van de maximale groeisnelheid, lichtbeschikbaarheid, grondwaterstand en Nbeschikbaarheid. In SUMO-3 is de maximale groeisnelheid van gras afhankelijk van de maaifrequentie. Naarmate de maaifrequentie toeneemt, neemt ook de potentiële groeisnelheid van het gras toe (met 10% per maaibeurt). In de grasgroeitabellen die in PR (1997) worden gehanteerd treedt na iedere maaibeurt een hergroeivertraging op als gevolg van het bladverlies door het maaien. Er is aanvankelijk te weinig bladmassa over om het beschikbare licht volledig te kunnen benutten. De totale gewasproductie zal daardoor afnemen met het toenemen van de maaifrequentie (zie ook van de Ven, 1992).

In hoeverre levert het feit dat SMART/SUMO-3 andere gewasopbrengsten genereert dan in FIONA wordt verondersteld problemen op? Voor beantwoording van die vraag moeten we de uiteindelijke doelstelling van een koppeling tussen FIONA en de Natuurplanner in het oog houden. Die houdt in dat zodanige randvoorwaarden worden geformuleerd dat daarbij natuurdoelen met een bepaalde mate van zekerheid worden gerealiseerd. De biomassaproductie van het gewas is op zichzelf geen randvoorwaarde. Het is dus de vraag op welke wijze de berekende biomassaproductie in SUMO-3 doorwerkt in de uitkomsten van MOVE. En dan blijkt een relatie tussen gewasproductie in SUMO-3 (ofwel het gevoerde beheer in SUMO-3) en de kans op het voorkomen van bepaalde plantensoorten in MOVE op dit moment nog niet te zijn gelegd. De indicatiewaarden van Ellenberg bieden daar in principe wel de mogelijkheid voor via de indicatoren maaidruk en licht (Bakkenes, 2002). Aangezien de <span id="page-35-0"></span>Natuurplanner op dit moment geen randvoorwaarden stelt waarmee via het beheer (anders dan dat het begroeiingtype grasland moet blijven) de kans op het voorkomen van plantensoorten kan worden beïnvloed, zijn op dit punt in FIONA geen aanpassingen nodig.

## **5.2.2 Beweidingsysteem**

Binnen de modulen SMART 2 en SUMO-3 van de Natuurplanner kan met begrazingbeheer (als een specifieke vorm van maaibeheer) en met maaibeheer de successie van grasland naar bos worden tegengegaan. Beide typen beheer hebben tevens invloed op de gewasproductie en op de N-beschikbaarheid voor het gewas in een volgend seizoen (N-nalevering). Wat hiervoor is gezegd over de gewasproductie geldt ook voor het beheer: de huidige versie van de Natuurplanner levert geen randvoorwaarden ten aanzien van het te voeren beheer. Toch is het zinvol om, vooruitlopend op het ogenblik dat 'het beheer' van SMART/SUMO-3 genuanceerder dan nu het geval is in MOVE wordt ingebracht, te bekijken welke verschillen er op punt van dat 'beheer', dat wil zeggen voor wat betreft beweidingsysteem, maaibeheer en N-nalevering bestaan tussen SMART/SUMO-3 enerzijds en FIONA anderzijds. Randvoorwaarden voor het te voeren beheer zijn van wezenlijk belang voor de inpasbaarheid van bijvoorbeeld SN-pakketten van in een agrarisch bedrijfsysteem.

FIONA veronderstelt een omweidingsysteem, terwijl SUMO-3 een standweidesysteem veronderstelt. Bij een omweidingsysteem krijgt het vee een beperkte oppervlakte aangeboden waarop het een aantal dagen verblijft alvorens naar een volgend perceel te worden verplaatst. Dit in tegenstelling tot het standweidesysteem, waar het vee gedurende het gehele groeiseizoen over de totale oppervlakte kan beschikken. Bij een omweidingsysteem wordt het vee doorgaans 'ingeschaard' als de snede een opbrengst heeft van circa 1700 kg droge stof. De boer zal daarbij trachten de perceelsgrootte zodanig in te stellen dat het grasaanbod binnen drie tot vier dagen zo volledig mogelijk door het vee is opgenomen. De beweidingverliezen zijn dan minimaal (PR, 1997 en Subnel, 1994). Deze beweidingsystemen drukken ieder een eigen stempel op de vegetatie evenals beweiding door de verschillende diersoorten. Met een uitbreiding van FIONA met een optie voor standweiden kunnen ook vormen van natuurbeheer worden geëvalueerd waarbij dieren in kuddeverband jaarrond op een bepaalde oppervlakte verblijven, zoals bij het huidige natuurbeleid voor veel grote landschappelijke eenheden. De uitbreiding is in het licht van de projectdoelstelling echter pas zinvol als er via de Natuurplanner duidelijke randvoorwaarden aan kunnen worden verbonden (zoals de toegelaten begrazingdruk).

De huidige versie van FIONA is gericht op melkveehouderijbedrijven. Natuurdoelen kunnen echter ook worden gerealiseerd door andere diercategorieën in te zetten, zoals schapen, zoogkoeien en ander mestvee. Binnen de modelomgeving van FIONA kan met een uitbreiding van het aantal keuzevariabelen de inzetbaarheid van die andere diercategorieën worden geëvalueerd. Van deze dieren dient het model daarvoor een aantal gegevens te kennen met betrekking tot ondermeer de kosten en opbrengsten bij het houden van deze dieren, de eisen die de diersoort stelt aan het rantsoen, de mestproductie e.d. Uitbreiding van FIONA met een aantal diercategorieën wordt, net als het uitbreiden naar een standweidesysteem pas echt zinvol als er via de Natuurplanner randvoorwaarden aan kunnen worden verbonden.

Een ander niet onbelangrijk punt van verschil tussen FIONA en de Natuurplanner betreft de Nnalevering. FIONA veronderstelt als uitgangspunt een N-nalevering van 140 kg N per hectare (of eventueel hoger voor bijvoorbeeld veengrond). Dit betekent dat de grasgroeitabellen in FIONA de werkelijke grasproductie zullen 'overschatten' als de feitelijke N-nalevering niet het veronderstelde niveau bereikt. De module SMART 2 van de Natuurplanner rekent de Nnalevering precies uit en de uitkomst zou dus kunnen worden gebruikt om in FIONA een <span id="page-36-0"></span>correctie op de gewasproductie uit te rekenen, als dat nodig zou zijn. Gezien het complex van problemen dat hiervoor is geschetst ten aanzien van de verschillen in gewasproductie tussen beide systemen, voert het te ver om zo'n correctie in dit project door te voeren.

## **5.2.3 Bodemtype**

Binnen FIONA wordt het bodemtype gebruikt om een relatie te leggen met opbrengstdepressietabellen voor grasland. Er wordt daarbij gebruik gemaakt van een verkorte HELP-tabel zoals die is opgenomen in het KWIN (ASG, 2003) Tabel XXX geeft een overzicht van de gehanteerde opbrengstdepressies naar de onderscheiden bodemtypen en grondwatertrappen.

In vergelijking met de bodemtypen binnen SMART/SUMO-3 ontbreekt het kalkaspect van zand en klei. Aangezien de zuurgraad via MOVE tot uitdrukking is gebracht in de responsiecurven heeft het onderscheid tussen kalkrijk en kalkarm ook betekenis voor de soortensamenstelling van grasland. Er kan dus zinvolle invulling van dit kalkaspect worden gegeven als een binnen FIONA (en/of in SMART/SUMO-3) een duidelijke relatie kan worden gelegd tussen zuurgraad en graslandopbrengst. Voor gronden die in normaal landbouwkundig gebruik zijn wordt aangenomen dat het kalkgehalte desnoods op peil wordt gehouden. In deze studie is de invloed van de zuurgraad op de graslandopbrengst niet meegenomen.

## **5.2.4 Fysisch-geografische regio**

Een aantal variabelen dat voor de Natuurplanner en/of FIONA relevant is, kan ruimtelijk (regionaal) sterk verschillen. Voor wat betreft FIONA zijn dat onder andere de start van het groeiseizoen, de melkprijs en de maïsprijs. Voor de Natuurplanner is dat onder andere het vóórkomen van plantensoorten. De modellen gebruiken echter een verschillende regionale indeling, waarbij de Natuurplanner de zogenaamde fysisch geografische regio's gebruikt, terwijl FIONA een van de CBS landbouwgebiedsindeling afgeleide regio-indeling in zes gebieden gebruikt. De verschillen in regio-indeling hebben geen gevolgen voor de modelopzet van FIONA, aangezien de locatieaanduidingen onafhankelijk zijn van elkaar. Een bedrijf in het oosten van het land kan evengoed behoren tot het rivierengebied in termen van fysisch geografische regio. Door een juiste keuze van representatieve bedrijven kan bij het aggregeren van uitkomsten uit FIONA naar een landelijk beeld de invloed van de fysisch geografische regio dan ook volledig worden meegewogen.

## **5.2.5 Bemesting**

Bemesting, met name met stikstof, is een cruciale factor voor zowel de gewasproductie in de landbouw als voor de vegetatieontwikkeling in het kader van agrarisch natuurbeheer. In FIONA bestaat de bemesting uit dierlijke mest afkomstig van het eigen bedrijf, eventueel aangevuld met kunstmest. Voor iedere grassnede (maai- of weidesnede) is het aantal benodigde groeidagen berekend voor de gewenste omvang van de snede afhankelijk van de Nbeschikbaarheid voor de snede uitgedrukt in een aantal klassen (van 0N tot 90 N met 10N oplopend). De N-beschikbaarheid voor een snede wordt in beginsel bepaald door de hoogte van de kunstmestgift en door de werkingscoëfficiënt van de dierlijke mest die afhankelijk is van het tijdstip en de methode van toediening. De grasgroeitabellen waarvan FIONA gebruik maakt (Rompelberg, 1984 en PR, 1997) hanteren als uitgangspunt dat 140 kg N/ha per jaar vanuit de bodem aan het gewas wordt 'nageleverd' en deze 140 kg N vormt feitelijk het nulniveau. Voor een eventuele hogere nalevering, of voor de bemestende werking van N-depositie kan FIONA de hogere N-beschikbaarheid relatief eenvoudig bepalen. In de module SMART/SUMO-3 van de Natuurplanner kan de invloed van bemesting worden gesimuleerd <span id="page-37-0"></span>door een hogere depositie van zuivere N aan te nemen. De bemesting is op jaarbasis en resulteert in een aantal klassen van N-beschikbaarheid voor het gewas. Via Ellenbergindicatoren in MOVE werkt de invloed van de bemesting ten slotte door in de kans op het voorkomen van de soorten. De Natuurplanner kan daarmee voor wat betreft bemesting op jaarbasis duidelijke randvoorwaarden scheppen in de richting van FIONA. De huidige versie van FIONA kent voor het agrarisch natuurbeheer uitsluitend geheel onbemeste landgebruiktypen. De belangrijkste aanpassingen van FIONA hebben dan ook betrekking op het toelaatbare bemestingniveau van de nieuw te ontwikkelen landgebruiktypen. Per nieuw landgebruikstype kan aan maai- en weidesnedes een beperking van de mestgift (of nauwkeuriger gezegd: van de N-beschikbaarheid) worden opgelegd per maand in het groeiseizoen. De mest die de dieren tijdens de beweiding op het land brengen wordt daarin overigens niet meegerekend (deze komt ter beschikking aan de stikstof-pool voor de N-nalevering). Met restricties op het aantal maaibeurten wordt ervoor gezorgd dat de som van mestgiften voor de snedes niet boven het toegelaten 'jaar' maximum kan komen. Binnen de huidige SAN- en SN pakketten zijn enkele varianten voor wat betreft de bemesting te onderscheiden , zoals een 0 N bemesting (botanisch beheer), een 0 N bemesting met nabeweiding, of geen belemmeringen na een bepaalde datum in het geval van weidevogelbeheer (anders dan die sowieso al gelden in het kader van de algemene milieuproblematiek).

## **5.2.6 Grondwaterstand**

In de module SMART 2 van de Natuurplanner worden een grondwatertrappenkaart, waarin onder ander de Gemiddelde Voorjaar Grondwaterstand (GVG) per gridcel vermeld is en een kwelkaart gebruikt. Deze GVG is als belangrijkste vochtindicator gerelateerd aan MOVE. FIONA gebruikt echter de grondwatertrappenindeling van de KWIN (ASG, 2003) voor het bepalen van opbrengstdepressiegetallen voor grasland. Deze grondwatertrappen onderkennen een Gemiddeld Hoogste Grondwaterstand (GHG) en een Gemiddeld Laagste Grondwaterstand (GLG), maar geen GVG. Voor een vertaling van de GVG naar FIONA wordt aangenomen dat de Gemiddeld Hoogste Grondwaterstand (GHG), gelijk is aan de GVG plus 15 à 20 cm (Locher, 1990).

De huidige versie van FIONA rekent met één combinatie van grondsoort en grondwatertrap voor het hele bedrijf. Voor toepassing van de bestaande SAN-regeling is dat voldoende, omdat de regeling SAN geen wijzigingen in de waterhuishouding van het bedrijf toestaat. Om echter aan de randvoorwaarden van bepaalde natuurdoeltypen te kunnen voldoen zijn ingrepen in de waterhuishouding in veel gevallen juist wel noodzakelijk, meestal betekent dit het herstel van een historische situatie. FIONA zal op dit punt een wijziging ondergaan waardoor op het deel van het bedrijf waar de natuurdoeltypen worden gerealiseerd de gevolgen hiervan worden meegenomen. Hierbij wordt er dus nog steeds vanuit gegaan dat het bedrijf in de huidige situatie te maken heeft met slechts één grondwatertrap. Dit betekent dat in de huidige versie van FIONA het bedrijf bijvoorbeeld niet ervoor kan kiezen om eerst op de relatief natste gronden binnen het bedrijf de natuurdoelen te realiseren. Om dat te kunnen zouden moet FIONA zodanig worden aangepast dat binnen het bedrijf minimaal twee percelen kunnen worden onderscheiden.

#### **5.3 Invoer van een SN-pakket en een natuurdoeltype**

In Hoofdstuk 4 is uiteengezet waarom gekozen is voor aansluiting van FIONA op de Natuurplanner in plaats van aansluiting op SynBioSys. Gebleken is echter dat via het instrumentarium van de Natuurplanner op dit moment de vereiste randvoorwaarden nog niet kunnen worden aangeleverd. Dat laat toch een enigszins onbevredigend gevoel achter omdat <span id="page-38-0"></span>de lezer nu ook het principe en de potenties van het geheel zouden worden onthouden. Vandaar dat als terugvaloptie er toch voor is gekozen om het principe van de koppeling tussen de modellen te demonstreren aan de hand van een uitgewerkt voorbeeld via SynBioSys, waar in het kader van een project voor het programma Regionale Natuurontwikkeling (Schrijver, 2005 in prep.) op een ander niveau al wel randvoorwaarden kunnen worden vastgesteld voor het realiseren van bepaalde vegetatietypen. Als voorbeeld van hoe een gegeven natuurdoeltype of een gegeven SN-pakket in FIONA kan worden ingevoerd beschrijven we hier hoe het model is aangepast aan het vegetatietype Dotterbloemhooiland en een vergelijkbaar SN-pakket.

## **5.3.1 Natuurdoeltype dotterbloemhooiland**

In SynBioSys wordt het begrip fysiotoop gehanteerd: een indeling die gebaseerd is op in de indeling in fysisch geografische regio's, maar is aangevuld met een aantal abiotische kenmerken. Er zijn tabellen ontwikkeld waarin per fysiotoop voor verschillende landgebruikstypen en bemestingniveaus één resulterend vegetatietype is geduid. Het vegetatietype 'dotterbloemhooiland' komt daarbij voor op de volgende fysiotopen:

- Hz5b, Hz5c, Hz5d, Hl3c (dat zijn beekdalen of benedenlopen van beken);
- Lv1a, Lv1b, Lv1c, Lv2b, Lv2c (veenoevers, veenweiden e.d.)
- Zk1d (brakke kleipolders)

Vertaald naar FIONA betekent dit o.a. dat voor wat betreft de bodemtypen in FIONA de beekdalen het beste aansluiten bij zand met een humeus dek dat dunner is dan 30 cm, de veenweiden bij 'veen' en de brakke kleipolders bij 'klei'. Het beheer bestaat in alle gevallen uit hooiland, waarop een bemesting plaatsvindt die in alle gevallen kleiner moet zijn dan 25 kg per ha (in sommige gevallen zelfs niet meer dan 25 kg eens in de drie jaar). Naar FIONA toe is dit vertaald in een pakket met maximaal 10N voor een maaisnede, het uitsluitend toestaan van maaisnedes, een opbrengstderving ten gevolge van peilverhoging naar GT II al naar gelang de uitgangssituatie. Het aantal maaisnedes over het 'dotterbloemland' mag bovendien niet groter zijn dan gemiddeld 2,5 snedes/ha.

De GVG voor dotterbloemhooiland ligt idealiter tussen 0 en 25 cm beneden maaiveld volgens SynBioSys. Dat vertaalt zich het best in een GT II, waarvoor een GHG (gemiddeld hoogste grondwaterstand) geldt van minder dan 40 cm beneden maaiveld.

## **5.3.2 Het SN-pakket dotterbloemhooiland**

Het dotterbloemhooiland is niet één-op-één gedefinieerd als een SN-pakket. Het SN-pakket 'nat soortenrijk grasland' (pakketcode 4175) heeft echter wel een dergelijke subcategorie. Dit SNpakket werkt met verschillende lijsten en in één ervan, namelijk in lijst A, staan soorten van het dotterbloemhooiland. Aan de pakketvoorwaarden is ondermeer voldaan als 5 van de in totaal 18 soorten van lijst A worden aangetroffen. Er zijn verder nog eisen gesteld aan het pakket met implicaties voor het beheer. Er mag bemesting worden toegepast als 'natuurbeheersmaatregel', maar het pakket vermeldt niet hoeveel precies en binnen de voorwaarden van het pakket mag beweiding worden toegepast. (nl: in het voorjaar vanwege de algemene voorwaarden bij het basispakket niet meer dan 1,5 GVE per hectare en tussen 1 juli en 1 april niet meer dan 3 GVE per hectare op enig moment). Om de vijf soorten uit lijst A te scoren zou een al te zware bemesting geen verstandige maatregel zijn, om die reden is voor de vertaling naar FIONA de jaarlijkse bemesting met stikstof gelimiteerd tot 50 kg /ha met maximaal 20 kg N per snede en gemiddeld maximaal 2,5 sneden per hectare. De restrictie op de veebezetting betekent dat boeren op de grond waarvoor het pakket wordt afgesloten deze in de praktijk alleen als standweide kunnen gebruiken. Voor boeren die op de rest van het bedrijf een <span id="page-39-0"></span>omweidingsysteem hanteren is dat een lastige maatregel. Als de beoogde oppervlakte om een pakket over af te sluiten kleiner is dan het aantal GVE\*1,5 voor één beweidingsgroep (bijvoorbeeld jongvee met droogstaande koeien) dan zou die beweidinggroep moeten worden gesplitst in een deel dat met het omweiden meedoet en deel op de standweide onder de voorwaarden het SN-pakket. Een andere optie zou zijn om hiervoor extra vee (mestvee) aan te schaffen.

## **5.4 Resultaten FIONA-berekeningen**

Nadat de natuurdoeltypen in FIONA zijn ingevoerd, zijn met het resulterende model berekeningen uitgevoerd om een beeld te krijgen van de gevolgen die het realiseren van een gegeven natuurdoeltype op een melkveebedrijf tot gevolg heeft. Bij de berekeningen is concreet gekeken naar de volgende vragen:

- Wat gebeurt er met de 'optimale' bedrijfsopzet, bijvoorbeeld het aantal koeien en de oppervlakte voedergewassen, naarmate de oppervlakte van het natuurdoeltype of het SNpakket stijgt?
- Wat gebeurt er met het bedrijfsresultaat naarmate de oppervlakte van het natuurdoeltype of het SN-pakket stijgt?
- Hoe varieert het verloop in bedrijfsopzet en in bedrijfsresultaat tussen verschillende bedrijfstypen en bodemtypen?

Er zijn daarom berekeningen uitgevoerd voor verschillende natuurdoelen, bedrijfstypen en bodemtypen. De bekeken natuurdoelen zijn

- het SN-pakket; en
- het natuurdoeltype Dotterbloemgrasland.

Van deze natuurdoelen zijn berekeningen uitgevoerd met verschillende oppervlakten van het natuurdoel op de bodemtypen zand, klei en veen, en voor een intensief en een extensief melkveebedrijf. Enkele kenmerken van de bedrijfstypen zijn weergegeven in Tabel 11. De bedrijven verschillen van elkaar voor wat betreft het bedrijfsoppervlak, de aanwezige arbeidsvoorraad, de mechanisatiegraad en het aantal koeien. Voor beide bedrijven is aangenomen dat ze een beweidingregime van type O4 voeren, wat wil zeggen dat het vee onbeperkt beweid wordt (en dus niet 's nachts de stal ingaat), met een vierdaagse omweiding. Ook wordt verondersteld dat er op veen geen voedergewassen worden geproduceerd.

|                        | Intensief/grootschalig | Extensief/kleinschalig |
|------------------------|------------------------|------------------------|
| Bedrijfsoppervlak (ha) | 50                     | 25                     |
| Arbeidsvoorraad (VAK)  | 1,5                    |                        |
| Mechanisatiegraad      | Hoog                   | Laag                   |
| Aantal koeien          | 100                    | 30                     |
| Beweidingsysteem       | 04                     | 04                     |

Tabel 11: Enkele kenmerken de doorgerekende bedrijfstypen

### <span id="page-40-0"></span>**5.4.1 Het SN-pakket**

Zoals Tabel 12 laat zien, neemt de oppervlakte bouwland bij intensieve bedrijven tot een opname van 5 ha SN-pakket licht af, daarna neemt het aandeel bouwland snel af als gevolg van een toenemend tekort aan vers gras voor beweiding. Bij extensieve bedrijven, neemt zowel op het zand als op de klei, het aandeel bouwland eerst nog licht toe ter compensatie voor de lagere gewasopbrengsten van het 'natuurgras', maar ook hier ligt er ergens bij de opname van tussen de 5 en 10 ha SN-pakket een omslagpunt. Voor veengronden is aangenomen dat deze niet geschikt zijn voor bouwland en op deze grond zien we vanaf het begin ook het hoogste krachtvoerverbruik, dat nog verder oploopt naarmate het aandeel SNpakket stijgt. Ook op zand- en kleigrond neemt het krachtvoerverbruik fors toe naarmate meer SN-pakket in het bedrijf wordt opgenomen, vooral bij extensieve bedrijven die 10 ha opnemen. Het kunstmestverbruik neemt over het algemeen maar licht toe, enige uitzonderingen zijn opnieuw te vinden bij extensieve bedrijven. Deze keer op zand waar het kunstmestverbruik van 0 ha op 1 ha met meer dan 25% toeneemt en op veen, waar het kunstmestverbruik meer dan verdrievoudigt als daar 10 ha dotterbloemhooilandpakket wordt gerealiseerd in plaats van 5 ha. Het hogere krachtvoer- en kunstmestverbruik zijn een direct gevolg van het verminderde grasaanbod en zijn in principe niet gunstig in het licht van de milieumaatregelen die ook doelstellingen van het beleid dienen (al blijven deze bedrijven natuurlijk wel opereren binnen de algemeen geldende milieukaders). Als laatste is gekeken naar de eigen arbeidsinzet. Die is al maximaal voor alle intensieve bedrijven en daar verandert niets aan. Op extensieve bedrijven neemt die arbeidsinzet iets toe om het optimale bedrijfssaldo te kunnen realiseren (veenbedrijven), of schommelt wat (bedrijven op zand of klei).

|             |           | Oppervlakte SN-pakket<br>Bedrijfskenmerk  |          |          |                 |                  |
|-------------|-----------|-------------------------------------------|----------|----------|-----------------|------------------|
|             |           |                                           | 0 ha     | 1 ha     | 5 <sub>ha</sub> | 15 <sub>ha</sub> |
|             |           | Opp bouwland (% van tot)                  | 13,8     | 13,1     | 10,5            | 7,5              |
|             | Intensief | Krachtvoeraankoop (MVEM)                  | 202      | 209      | 238             | 277              |
|             |           | Kunstmestaankoop (kg N ha <sup>1</sup> )  | 197      | 198      | 201             | 204              |
|             |           | Arbeidsinput (manuren)                    | 5090     | 5090     | 5090            | 5090             |
| <b>Zand</b> |           | Opp bouwland (% van tot)                  | 28,3     | 28,6     | 29,9            | 15,4             |
|             |           | Krachtvoeraankoop (MVEM)                  | 10       | 8        | 20              | 60               |
|             | Extensief | Kunstmestaankoop (kg N ha <sup>1</sup> )  | 98       | 125      | 128             | 124              |
|             |           | Arbeidsinput (manuren)                    | 3258     | 3256     | 3261            | 3210             |
|             |           | Opp bouwland (% van tot)                  | 0        | $\Omega$ | $\Omega$        | $\Omega$         |
|             | Intensief | Krachtvoeraankoop (MVEM)                  | 246      | 253      | 281             | 317              |
|             |           | Kunstmestaankoop (kg N ha <sup>1</sup> )  | 203      | 203      | 203             | 203              |
|             |           | Arbeidsinput (manuren)                    | 5090     | 5090     | 5090            | 5090             |
| Veen        |           | Opp bouwland (% van tot)                  | $\Omega$ | $\Omega$ | 0               | 0                |
|             |           | Krachtvoeraankoop (MVEM)                  | 69       | 70       | 76              | 80               |
|             | Extensief | Kunstmestaankoop (kg N ha <sup>-1</sup> ) | 31       | 29       | 24              | 85               |
|             |           | Arbeidsinput (manuren)                    | 3179     | 3211     | 3246            | 3251             |
|             |           | Opp bouwland (% van tot)                  | 14,9     | 14,7     | 13,6            | 7                |
|             | Intensief | Krachtvoeraankoop (MVEM)                  | 228      | 235      | 262             | 305              |
|             |           | Kunstmestaankoop (kg N ha <sup>-1</sup> ) | 234      | 234      | 236             | 238              |
|             |           | Arbeidsinput (manuren)                    | 5090     | 5090     | 5090            | 5090             |
| Klei        |           | Opp bouwland (% van tot)                  | 25,8     | 29,5     | 30              | 23,8             |
|             |           | Krachtvoeraankoop (MVEM)                  | 16       | 17       | 28              | 61               |
|             | Extensief | Kunstmestaankoop (kg N ha <sup>-1</sup> ) | 133      | 149      | 133             | 140              |
|             |           | Arbeidsinput (manuren)                    | 3273     | 3288     | 3275            | 3238             |

Tabel 12: Optimale bedrijfsopzet (landgebruik, voeraankoop, kunstmestaankoop en arbeidsinput) bij verschillende oppervlakten van SN-pakket Dotterbloemgrasland, voor verschillende bedrijfstypen en bodemtypen

<span id="page-41-0"></span>De ontwikkelingen die beschreven staan in Tabel 12 hebben gevolgen voor de kosten die het bedrijf maakt, wat weer gevolgen heeft voor het bedrijfssaldo. We kunnen deze gevolgen inzichtelijk maken door te kijken naar het verloop van het bedrijfssaldo voor zover dat niet uit vergoedingen voor het SN-pakket wordt verkregen (Tabel 13).

Tabel 13: Verloop van het bedrijfssaldo (in  $\in$  1000 ha<sup>1</sup> bij het realiseren van respectievelijk 0, 1, 5 en 15 hectare van SN-pakket Dotterbloemgrasland voor verschillende bedrijfstypen en bodemtypen.

| Bodem | Bedrijfstype |      | Oppervlakte SN-pakket |      |                  |  |  |  |  |
|-------|--------------|------|-----------------------|------|------------------|--|--|--|--|
|       |              | 0 ha | 1 ha                  | 5 ha | 15 <sub>ha</sub> |  |  |  |  |
| Zand  | Intensief    | 157  | 156                   | 152  | 146              |  |  |  |  |
|       | Extensief    | 61   | 60                    | 57   | 52               |  |  |  |  |
| Veen  | Intensief    | 179  | 178                   | 174  | 169              |  |  |  |  |
|       | Extensief    | 61   | 60                    | 59   | 56               |  |  |  |  |
| Klei  | Intensief    | 151  | 150                   | 145  | 140              |  |  |  |  |
|       | Extensief    | 60   | 59                    | 57   | 51               |  |  |  |  |

Het bedrijfssaldo (en daarmee ook het inkomen) neemt in overeenstemming met de verwachting in alle gevallen af naarmate meer SN- dotterbloempakket in de bedrijfsvoering wordt opgenomen. Op extensieve bedrijven is het verval in eerste instantie nog beperkt in vergelijking met intensieve bedrijven en ook dat was in overeenstemming met de verwachting dat op extensieve bedrijven vanwege de grote mate van zelfvoorziening van het voer geen grote aanpassingen nodig zouden zijn. Het relatief hoge bedrijfssaldo op Veen ten opzichte van de saldi op de andere grondsoorten is vooral een gevolg van de hogere melkprijs in de regio (West) waarin deze grond in deze modelrun is gelokaliseerd. Op zandgrond wordt een iets hoger saldo gerealiseerd dan op kleigrond, vanwege het feit dat de totale opbrengstderving op zandgrond nihil is, terwijl die op kleigrond ca. 10% bedraagt.

## **5.4.2 Het Natuurdoeltype**

De uikomsten voor het natuurdoeltype zijn exact gelijk aan die voor het vegetatietype. Reden is in alle gevallen het model bij invoering van 'dotterbloemhooiland' kiest voor 0N bemesting op deze grond. Besparing op kunstmest en krachtvoer, of uitbreiding van het areaal bouwland en aanwending van de beschikbare dierlijke mest op het gangbare land is hier kennelijk te verkiezen boven een lichte bemesting van het dotterbloemhooiland.

#### <span id="page-42-0"></span>**6 Discussie, nabeschouwing**

#### **6.1 Algemeen**

In onderhavig project is een aanzet gegeven tot het ontwikkelen van een model dat bruikbaar is bij de economische en ecologische optimalisering van het natuurbeheer. De opdrachtgever had hierbij landelijke toepassingen voor ogen: een model dat het mogelijk maakt op landelijke schaal uitspraken te doen over deze onderwerpen.

Het heeft ons heel wat hoofdbrekens gekost om de op zich duidelijke vraag operationeel te krijgen. De belangrijkste vragen hierbij waren: (i) wat zijn bij het 'optimaliseren van natuurbeheer' de geëigende doel- en instrumentvariabelen? en (ii) hoe kan het model voor economische en ecologische optimalisering worden gegeneraliseerd naar andere agrarische sectoren en vormen van beheer?

#### **6.2 Instrument- en doelvariabelen**

Het optimaliseren van natuurbeheer kan grofweg drie verschillende vormen aannemen:

- (i) het optimaliseren van beheersmaatregelen op productieareaal;
- (ii) het optimaliseren van lokale beheersmaatregelen op niet-productieve landschapselementen; en
- (iii) het optimaliseren van de ruimtelijke situering van beheersmaatregelen.

Deze drie vormen kunnen worden beschouwd als sets van instrumentvariabelen.

Bij het optimaliseren van ecologisch gunstige omstandigheden op voor voedselproductie bedoelde percelen zelf gaat het om het combineren van ecologisch gunstige omstandigheden en voedselproductie op de *primair* productieve delen van het bedrijf. De instrumentvariabelen die hierbij in het geding zijn, zijn beheermaatregelen zoals maaifasering, bemesting, zodeonderhoud en bestrijding van plaagorganismen. Optimalisering gaat dan over: (i) welke beheermaatregelen worden ingezet en in welke mate ; en (ii) hoe een landbouwbedrijf deze maatregelen economisch optimaal kan inpassen.

Het optimaal ecologisch benutten van elementen die voor voedselproductie een ondergeschikte betekenis hebben wil zeggen dat natuurdoelen op zo'n wijze worden gerealiseerd dat de productie hier niet of nauwelijks onder lijdt. Hierbij kan worden gedacht aan ecologische benutting van overhoekjes, slootkanten, maaipaden, kopakkers, houtwallen, poelen, ophangen van nestkasten enz. Voor zover hier beheer mee is gemoeid, kan dit zo kostenefficiënt als mogelijk worden vormgegeven $^2$  $^2$ .

Bij optimalisering van de ruimtelijke rangschikking, ten slotte, gaat het bijvoorbeeld er om dat díe percelen (of andere delen van het bedrijf) het eerst benut worden waar bij een bepaalde inrichting en beheer het snelst en/of maximaal ecologische resultaten mogen worden verwacht. Dit kan vorm krijgen bijvoorbeeld door het beheer ruimtelijk aan te laten sluiten aan

l

<sup>2</sup> Nestbescherming ten bate van weidevogels is een tussenvorm van de eerste en de tweede categorie. Enerzijds vindt deze maatregel plaats op het productieve deel van het perceel, waardoor ze in de eerste categorie zou moeten vallen. Anderzijds kan nestbescherming worden opgevat als het 'creëren' van kleine niet-productieve landschapselementen die zo min mogelijk ruimte innemen.

<span id="page-43-0"></span>gebieden waar de gewenste soorten zich al bevinden (bv natuurgebieden), zodat de vestigingskans in de in beheer te nemen elementen wordt gemaximaliseerd. Een andere vorm kan zijn het gericht zoeken naar plekken binnen het bedrijf waar ecologische potenties het grootst zijn, bijvoorbeeld plekken met (lokale) kwel of die delen van het gebied die het meest geschikt zijn voor weidevogelbeheer. De instrumentvariabele is in dit geval de ruimtelijke rangschikking van natuurbeschermingsmaatregelen.

In de praktijk bestaan deze drie vormen naast elkaar<sup>[3](#page-43-0)</sup>. Dat geeft bij het zoeken naar mogelijkheden van optimalisering verwarring: de één werkt bij optimalisering vooral via de eerste lijn de ander via de derde. In onderhavig project stond optimalisering van maatregelen op productieareaal (i) centraal.

De doelvariabelen zijn in beginsel voor alle vormen van optimalisering globaal gezien gelijk: bevordering biodiversiteit tegen zo laag mogelijke kosten. Toch is het zo dat de ene groep van soorten zich meer leent voor de ene optimaliseringvorm dan de andere. Zo zijn weidevogels gebonden aan grote oppervlakken en is het onontkoombaar dat op de percelen zelf naar ruimte wordt gezocht. De tweede zoekrichting valt daarbij nagenoeg af. Voor veel plantensoorten daarentegen kan zowel op de percelen als in de overhoekjes naar ruimte worden gezocht.

#### **6.3 Mogelijkheden tot generalisering**

De opdrachtgever heeft als uiteindelijk doel een economisch en ecologisch model voor ogen waarmee het effect van beleidsbeslissingen op 'agrarische natuur' kunnen worden nagegaan. Zo moet het project uitspraken mogelijk maken als 'bij afschaffing van MINAS zullen melkveehouderijbedrijven 5% meer mest gebruiken en schapenhouderijen meer gaan beweiden, waardoor vooral dotterbloemhooiland uit het landschap zal verdwijnen'. Om dergelijke uitspraken mogelijk te maken, zal het model breed toepasbaar moeten zijn. Het is vooralsnog de vraag of de hier gevolgde methode daar goede potenties voor biedt.

#### **6.4 Methodologie**

## **6.4.1 Modellering ecologische optimalisering**

Bij onderhavig project was als opdracht meegegeven om zoveel als mogelijk aan te sluiten cq gebruik te maken van de ecologische modellen die bij het MNP-RIVM zijn ontwikkeld: de Natuurplanner, met als onderdelen de modellen SMART, SUMO-3 en MOVE.

<sup>-</sup>3 Dit kan worden geïllustreerd aan de hand van de optimalisering van het weidevogelbeheer. Daar worden ten eerste bepaalde, *bestaande* beheermaatregelen zo goed mogelijk ingepast in de bedrijfsvoering door bijvoorbeeld minimalisering van de inkomstenderving van een uitgestelde maaiweidedatum, door middel van optimalisering van de mestgiftfasering. Daarnaast wordt gezocht naar nieuwe beheermaatregelen die wel effectief zijn, maar die zo min mogelijk hinder opleveren voor de bedrijfsvoering. Een voorbeeld hiervan is nestbescherming, waarbij de maatregelen zoveel mogelijk worden geconcentreerd op enkele kleine plekken. Tenslotte is er sprake van ruimtelijke optimalisering door bijvoorbeeld maatregelen daar uit te voeren, waar de kans op effect maximaal is: goede grondsoort en ontwatering, landschappelijke openheid, juiste ruimtelijke afwisseling diverse beheervormen (mozaïekbeheer), aansluiting aan bestaand gruttogebied.

<span id="page-44-0"></span>De gekozen benadering is dat eerst natuurdoelen/doeltypen werden gedefinieerd in abiotische en beheerrandvoorwaarden en dat de bedrijfsrelevante randvoorwaarden konden worden opgepakt bij de bedrijfseconomische optimalisering. Natuurdoelen zijn als beeld vrij breed gedefinieerd. Het gaat binnen het kader van dit project om termen als: nat schraalland, bloemrijk grasland zilt grasland ed. De eerste vraag is nu wanneer dit doel daadwerkelijk is gerealiseerd. Het Handboek natuurdoeltypen dat in dit project is gevolgd, stelt dat daarvan sprake is als een x-aantal soorten uit een reeks van y soorten aanwezig is (een minimumdefiniëring). Met behulp van de Natuurplanner zijn berekeningen te maken welke eisen aan de abiotische- en beheeromstandigheden worden gesteld wil dit minimum aantal ook daadwerkelijk kunnen voorkomen. Bij het gebruik van de Natuurplanner is echter de vraag:

- is MOVE geschikt om randvoorwaarden te genereren voor het daadwerkelijk voorkomen van soorten?
- Zijn de modules SMART, SUMO-3 en MOVE voldoende gekalibreerd en gevalideerd om randvoorwaarden te genereren die als input voor bedrijfseconomische doorrekening geschikt zijn?
- Is SUMO-3 toegerust om agrarisch geëxploiteerde gebieden voldoende betrouwbaar door te rekenen? (het is immers ontwikkeld voor natuurgebieden)
- Zijn de modellen voldoende uitontwikkeld om door niet-ingewijden te kunnen worden gebruikt voor het verkrijgen van betrouwbare/stabiele resultaten?

Deze vragen zijn mede ontstaan aan de hand van de output van de Natuurplanner die gedurende het project is verkregen. Het laten draaien van de modellen liep niet vanzelf; er moesten door de applicatiebeheerders behoorlijk wat aanpassingen worden aangebracht alvorens de meest recente versies van de modellen in keten konden draaien; uitkomsten leverden veel vragen op tav de juistheid (schijnprecisie, betrouwbaarheid), enz. Onze indruk is daarmee dat het nog de nodige aandacht kost om randvoorwaarden voor natuurdoelen via de Natuurplanner in bedrijfsrandvoorwaarden uit te drukken.

## **6.4.2 Modellering bedrijfsmatige optimalisering**

Het gebruikte bedrijfseconomische model FIONA is in staat om voor veehouderijbedrijven een bepaald bedrijfstype de optimaal economische invulling te geven. Om tot deze optimalisering komen, kunnen bepaalde factoren worden vastgezet, terwijl het model op de overige optimaliseert. In onderhavig project zijn die factoren vastgezet die als bepalend voor het bedrijfstype zijn beschouwd (bijv bedrijfstype, grondsoort en arbeidcapaciteit). Die keuze wordt dus door de gebruiker bepaald. Het model wordt gevoed door bekende relaties tussen grasgroei, -kwaliteit, voederopname door het vee en melkproductie enerzijds en arbeidstaaktijden, machine- en grondkosten anderzijds. Investeringskosten en de afschrijvingen die daarmee samenhangen worden eveneens als vaste gegevens gezien. Tijdens de modelberekeningen van het optimale resultaat verandert de het vaste productieapparaat dan ook niet. Het model is ruimtelijk impliciet. Dwz dat perceleringsvorm en onderlinge ligging van de percelen buiten beschouwing blijven.

Het model is bij uitstek geschikt om op bedrijfsniveau berekeningen te maken. Het kan een ondernemer op ideeën brengen hoe hij/zij het bedrijf het beste kan aanpassen om bijvoorbeeld natuurbeheer economisch zo gunstig mogelijk in te passen. Beperkingen van het model zijn dat het niet gevoelig is voor verschillen in verkavelingssituatie en dat het zich toespitst op het volveldbeheer. Voor het doorrekenen van randenbeheer is het minder geschikt. Ook is het lastig (maar niet onmogelijk) om zicht te krijgen op bijvoorbeeld het effect van hoogwater-pakketten en op het effect van het opnemen van (bijv te pachten) natuurgebied binnen het eigen bedrijf.

<span id="page-45-0"></span>Zoals vermeld werkt het model met bekende relaties. Tot dusverre zijn de uitkomsten nog niet getoetst aan de praktijk. Voor de verdere praktisering is validatie en kalibratie van groot belang. Dit zal het vertrouwen bij verdere toepassing sterk bevorderen. Daarbij zijn de volgende aspecten van belang:

- komen de modeluitkomsten in relatieve en absolute zin overeen met de werkelijkheid (komen voorspelde veranderingen overeen met de praktijk; liggen de uitkomsten op het juiste niveau)
- geeft het model reële opties aan tov aanpassingen van het bedrijf op basis van economische motieven (sommige factoren zal de ondernemer jaarlijks kunnen aanpassen, voor andere veranderingen is een langere termijn nodig).

Het model is geschikt voor toepassingen op bedrijfsniveau. Het is de vraag in hoeverre is geschikt is om noties op landelijk niveau te genereren. Het model is immers gebaseerd op een groot aantal gedetailleerd uitgewerkte relaties, die elk weer een stukje onzekerheid met zich meebrengen. Een te ver doorgevoerde aaneenschakeling van dergelijke relaties geeft risico op ruis en instabiele uitkomsten. Zoals hierboven aangegeven vergt een algemeen inzicht bovendien veel berekeningen (veel bedrijfstypen, veel natuurdoeltypen). Voor algemene noties zou het goed zijn te verkennen of het model daartoe kan worden geglobaliseerd.

Het invoeren van een tweede natuurdoeltype, zodat evt interacties kunnen worden geanalyseerd, zal minder eenvoudig zijn omdat dan de structuur van het model ingrijpend moet worden aangepast. De huidige spreadsheetvorm van FIONA brengt veel werk met zich mee, met grote kans op complicaties. Omzetten van FIONA in een andere vorm dan de huidige spreadsheetvorm zou dit probleem belangrijk kunnen verkleinen.

## **6.5 Hoe verder met economische optimalisering?**

Het bedrijfseconomisch model zoals dat nu is ontwikkeld levert op basis van de huidige kennis inzichten in de mogelijkheden van economisch optimale vormgeving van een bedrijf. Bij het kunnen bepalen van de economisch optimale invulling moeten bepaalde randvoorwaarden worden meegegeven, zoals de grondsoort, karakterisering van het bedrijf (intensief of extensief), de aard en omvang van de veestapel enz. Uitspraken over economische optimalisering zijn noodzakelijkerwijs verbonden aan de gehanteerde uitgangspunten. Dit maakt het lastig om generieke uitspraken te doen: wat voor het ene bedrijfstype geldt, geldt immers niet per se voor het andere.

Dit wordt nog verder gecompliceerd doordat er niet sprake is van één natuurdoel, maar vele verschillende natuurdoelen. Elk van deze natuurdoelen wordt gekarakteriseerd door eigen randvoorwaarden. Het ligt voor de hand dat het ene bedrijfstype zich beter voor inpassing van een bepaald natuurdoel zal lenen dan een ander.

Het veelvoud van bedrijfstypen en natuurdoelen brengt met zich mee dat zeer veel situaties moeten worden doorgerekend alvorens generieke uitspraken kunnen worden gedaan. In het onderhavige project is veel tijd geïnvesteerd om voor een beperkt aantal bedrijfstypen voor één natuurdoeltype tot uitspraken te komen over de economisch optimale invulling. Er is nog een lange weg te gaan voordat tot generieke inzichten en uitspraken kan worden gekomen.

Het bedrijfseconomische model zoals wij dat hebben gebruikt hanteert bedrijfshandelingen als instrumentvariabelen. Het is nog onduidelijk hoeveel economische winst hiermee kan worden bereikt. Vervolgens is het de vraag in hoeverre bedrijven dergelijke optimaliseringsuggesties kunnen en zullen overnemen.

### <span id="page-46-0"></span>**Welke zoekrichting hanteren bij economische optimalisering?**

Hierboven zijn drie zoekrichtingen (sets van instrumentvariabelen) voor economische optimalisering onderscheiden. Wat bepaalt de keuze van de zoekrichting? Daarbij kunnen diverse criteria worden onderscheiden: omvang van de te verwachten financiële winst; snelheid waarmee die kan worden gerealiseerd; mate van natuurdoelbereiking ed. Recente studies laten zien dat er voor weidevogelbeheer in ieder geval een belangrijke winst te behalen valt door middel van optimalisering van de ruimtelijke rangschikking (RIVM 2004; Melman et al., 2005).

Tabel 14. Perspectieven van drie optimaliseringsrichtingen op: omvang financiële winst (vermindering kosten met behoud van doelbereiking); snelheid/acceptatie (hoeveel tijd is met onderzoek gemoeid resp snelheid van acceptatie bij de doelgroep van agrariërs); mate van natuurdoelbereiking (omvang van de natuurwinst die hierbij wordt verwacht).

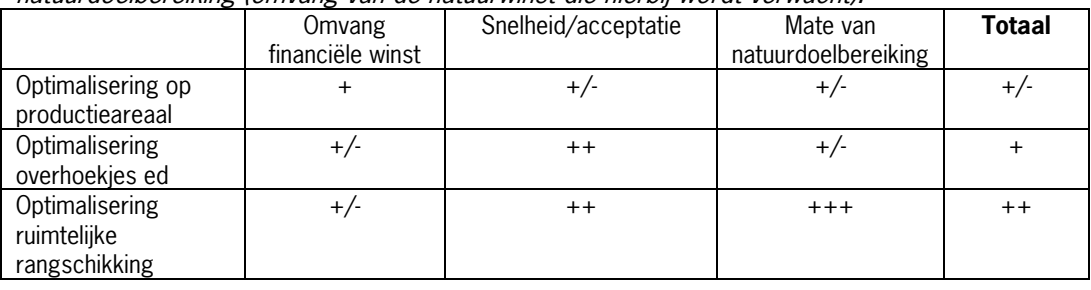

Schattingen voor de verwachte opbrengst zijn weergegeven in tabel 14. Te zien is dat van optimalisering van de ruimtelijke rangschikking door de auteurs het meest wordt verwacht.

## **6.6 Algemene noties en opvattingen van de auteurs**

Gebleken is dat de Natuurplanner (wij hebben een in 2004 gereed gekomen versie gebruikt) in zijn huidige vorm niet geschikt was voor ons om voor deze vorm van optimalisering in te zetten. Zo zijn er fouten gemaakt bij de invoer waardoor de uitvoer niet goed meer bruikbaar was. Dit is enerzijds terug te voeren op technische onvolkomenheden, anderzijds op methodische vragen.

- In de eerste plaats is het *technisch* niet meegevallen bruikbare, interpreteerbare uitkomsten te verkrijgen; wij hebben gebruik gemaakt van een nieuwe versie die op een aantal punten kinderziektes vertoonde. Dit ware te ondervangen met sterkere betrokkenheid van modelontwikkelaars.
- In de tweede plaats zijn de randvoorwaarden die Natuurplanner oplevert nog geen termen die bruikbaar zijn voor bedrijfseconomische optimalisering. Ze sluiten meer aan op de praktijk van TBO's dan op de agrarische bedrijfspraktijk. Zo wordt het maairegime slechts aangegeven in het aantal maaibeurten per jaar en worden geen randvoorwaarden gesteld op welk moment in het jaar deze dienen te gebeuren. Het is plausibel dat deze fasering ecologisch én bedrijfseconomisch van substantieel belang is. Er is nog een weg te gaan, voordat deze randvoorwaarden in praktisch hanteerbare bedrijfsvoeringvariabelen zijn omgezet.

Het beeld is dat Natuurplanner in de huidige vorm over de relatie natuurdoeltype en beheerregime geen wezenlijke zaken toevoegt die al niet bekend zijn. Vooralsnog lijken de SN-beheerregimes het beste te representeren wat er aan landelijke eisen kan worden gesteld.

In de derde plaats moeten *principieel/methodologische* vraagtekens bij de door ons gevolgde methode worden geplaatst. Het is de vraag of de doelsoorten in formele zin wel kunnen worden gebruikt om randvoorwaarden van natuurdoeltypen aan te scherpen. Immers, zij zijn eerder een illustratie dan een bewijs voor de aanwezigheid van natuurdoeltypen.

Voorts is ook de vraag of de wijze waarop MOVE – waarin responsies van afzonderlijke plantensoorten voor diverse milieufactoren zijn opgenomen – wel kan worden gebruikt voor het aanscherpen van randvoorwaarden. MOVE is namelijk geënt op een bepaalde dataset en is daarmee gevoelig voor de opbouw van die dataset; niet alle milieutypen zijn evenredig vertegenwoordigd. Dit geeft een bias in de indicatiewaarde van de soorten en maakt het daarom riskant om scherpere (a)biotische randvoorwaarden op te baseren. Dit maakt MOVE minder geschikt voor optimaliseringsvragen zoals hier aan de orde, omdat ook naar *nieuwe* mogelijkheden wordt gezocht. Verder zijn de doelsoorten die horen bij natuurdoeltypen gemiddeld nogal zeldzaam, wat de vraag oproept hoe nauwkeurig de responsie in beeld is gebracht.

Het voornemen was om in de modellering ook de zgn. Natuurwaarde-index te gebruiken. Omdat met Natuurplanner geen bevredigende resultaten zijn verkregen, is deze stap niet aan bod gekomen. Hoewel dus niet toegepast, lijkt het goed om een aantal bedenkingen tav het gebruik van de Natuurwaarde-index binnen onderhavige modelleringsopgave. De Natuurwaarde-index geeft een integrale waarde van de vegetatie aan en is dus verbonden met vegetaties. Deze kan worden toegepast voor:

#### o **Waardering binnen Natuurdoeltypen (ofwel kwaliteitsklassen binnen Natuurdoeltypen)**

Een Natuurdoeltype kan meer of minder goed ontwikkeld zijn en leent zich daarmee voor toepassing van de Natuurwaarde-index. In de door ons gevolgde methode van aanscherping van randvoorwaarden kijken we alleen naar doelsoorten. Het zicht op vegetaties raakt daarbij verloren. Een integrale waardering is dan dus niet mogelijk. De Natuurwaarde-index kan daarmee niet zinvol worden toegepast.

### o **Waardering tussen Natuurdoeltypen**

De Natuurwaarde-index kan in beginsel ook worden gebruikt om de vegetaties van Natuurdoeltypen onderling te vergelijken. In het kader van economische optimalisering zou dit kunnen leiden tot een onderscheid tussen 'goedkope'en 'dure' natuurdoeltypen en 'duur' en 'goedkoop' te realiseren natuurwaarde-index-punten. Het is de vraag of deze toepassing door de opdrachtgever wordt nagestreefd.

Wat resteert is de vraag hoe vorm te geven aan de ecologische component. Sporen die hierbij onderscheiden kunnen worden zijn:

- A. Volveldsbeheer: optimalisering van het beheer. Hiervoor is nieuw empirisch onderzoek nodig dat kan resulteren in voorstellen voor nieuwe beheerpakketten, die kosten-effetiever zijn. Daarbij zou gericht aandacht kunnen worden besteed aan de bedrijfsknelpunten tav het beheer: hoe kunnen deze worden opgelost zonder dat dit ten koste gaat van de ecologische effecten. De resultaten van dergelijk onderzoek kunnen in modellen worden ingebouwd. Dergelijk onderzoek is langjarig van karakter.
- B. Ruimtelijke optimalisering. Steeds duidelijker wordt dat niet alleen het beheer zelf bepalend is voor het natuur-effect, maar ook de ruimtelijke context waarin dit plaatsvindt. Voor weidevogels wordt dergelijk onderzoek momenteel uitgevoerd en wel aan het zgn. mozaïekbeheer. Er zijn aanwijzingen dat met ruimtelijke optimalisatie van het weidevogelbeheer de effecten belangrijk kunnen worden versterkt. Ruimtelijke rangschikking leent zich voor modellering en kan als input worden gebruikt voor bedrijfseconomische optimalisering. De opgave wordt dan in hoeverre ecologisch

ruimtelijk optimaal beheer zo goed mogelijk binnen één bedrijf of binnen verschillende bedrijven het best kan worden ingepast.

Het verdient aanbeveling in een haalbaarheidsonderzoek nader te verkennen wat de perspectieven zijn van de ecologische component van economische optimalisering en hoe dergelijk onderzoek zou kunnen worden vormgegeven. Vragen die hierbij aan de orde kunnen komen zijn:

Enige suggesties voor de verdere vormgeving van de hierboven gegeven suggesties:

#### **Ad A.**

- 1. Maak een overzicht van de bepalingen in de huidige SN-beheerpakketten die in de beheerpraktijk als onnodig, kostenverhogend of inpasbaarheid belemmerend worden ervaren en welke alternatieven worden aangedragen om hetzelfde ecologische resultaat te bereiken. Laat deskundigen/ecologen toetsen in hoeverre zij deze inzichten onderschrijven;
- 2. Selecteer uit het overzicht van (1) de meest veelbelovende alternatieven en bepaal mbv een bedrijfseconomisch model wat de betekenis daarvan is voor het bedrijfssaldo en vergelijk dat met de huidige beheersubsidies.

#### **Ad B.**

- 3. Maak voor de verschillende beheersvormen uit de SAN en SN een indicatief overzicht wat de omvang van het areaal is dat niet op de optimale plaats ligt. Geef een grove schatting van de hoeveelheid geld die hiermee is gemoeid.
- 4. Breng in beeld hoe ruimtelijke optimalisering voor ecologische doelen zich lenen voor modellering. Maak inzichtelijk op welke aspecten een dergelijke modellering betrekking zou kunnen hebben.
- 5. Breng in beeld of een ruimtelijk geoptimaliseerd ecologisch beheer zich leent voor bedrijfseconomische optimalisering. Maak inzichtelijk op welke aspecten een dergelijke optimalisering ingrijpt.

## <span id="page-50-0"></span>**7 Conclusies**

- Economische optimalisering is gemakkelijker te operationaliseren dan ecologische optimalisering. Het eerste begrip is eenduidig en kent maar één finale doelparameter: euro's. Ecologische optimalisering (het ecologisch optimum) is veel minder eenduidig is aan beleidsmatige discussie onderhevig. Er bestaan bovendien vele doelparameters die in de natuurbeschermingspraktijk naast elkaar worden gebruikt.
- Het naast elkaar bestaan van doelen van (SAN/SN)beheerpakketten en Natuurdoelen/Natuurdoeltypen is een bron van verwarring. Deze verwarring bemoeilijkt het vormgeven van studies rond optimalisering van natuurbeheer.
- Er kunnen verschillende optimaliseringrichtingen worden onderscheiden: "het verkrijgen van meer natuur voor het zelfde geld" of "het verkrijgen van meer geld bij dezelfde natuur". Aanvankelijk was het doel beide in het optimalisatiemodel te realiseren. In onderhavige studie is vanwege de methodische problemen, alleen de laatste vorm in beschouwing genomen.
- De in onderhavige studie uitgewerkte vorm van ecologische optimalisering is beperkt geweest. Gezocht is naar het scherp in beeld krijgen van randvoorwaarden die minimaal gelden, wil een Natuurdoeltype kunnen worden gerealiseerd.
- Het hanteren van de Natuurplanner is voor een onervaren gebruker lastig. Het gebruiken van de programma's vergt forse begeleiding, zeker bij het in gebruik nemen van een nieuwe versie zoals hier het geval was. De nieuwe versie (van SUMO) was bovendien nog niet voorzien van een handleiding. Met het oplossen van deze kinderziekte was veel tijd gemoeid. Bij de interpretatie van de uitkomsten is meekijken door ingewijden noodzaak.
- Bij de ontwikkeling van eenzijdig financieel optimalisatiemodel lijkt vooralsnog met eenvoudiger (a)biotische randvoorwaarden volstaan te kunnen worden dan de Natuurplanner levert. Voorlopig kan gewerkt worden met de definitie van de SN-regeling als input voor bedrijfseconomische optimalisering van FIONA.
- Het bedrijfseconomische model FIONA is in zijn huidige vorm meer geschikt voor bedrijfsspecifieke toepassingen dan voor het genereren van globale, regionale of nationale inzichten rond economische optimalisering. Globale inzichten vergen nu zeer veel berekeningen.
- Over de betrouwbaarheid van de resultaten van FIONA kan nog weinig zekerheid worden gegeven. Het model is slechts beperkt gevalideerd en gekalibreerd.

## <span id="page-52-0"></span>**8 Aanbevelingen**

- Het is wenselijk te heroverwegen langs welke lijnen economische optimalisering vorm moet worden gegeven, via optimalisering van: (i) beheermaatregelen op de primair productieve delen van het bedrijf; (ii) gebruik/beheer van niet productieve delen van het bedrijf of (iii) de ruimtelijke rangschikking van de beheerde delen.
- Het is wenselijk bij vervolgstudies helder te kiezen tussen het optimaliseren van SAN/SNpakketten danwel van Natuurdoelen/Natuurdoeltypen
- Het is wenselijk bij vervolgstudies in te zoomen op deelvraagstukken rond optimalisering. Bijvoorbeeld:
	- o Breng in beeld de mogelijkheden van optimalisering van weidevogelbeheer binnen de agrarische bedrijfsvoering, of
	- $\circ$  Breng in beeld de mogelijkheden van optimalisering van botanisch beheer (bijv huidige SAN/SN-pakketten) binnen agrarische bedrijfsvoering
		- Spreiding van kosten (vaste set maatregelen) afhankelijk van bedrijfstype
		- Gedrag van kosten bij variatie van maatregelen (bijv aflopende N-gift)…
- Het is wenselijk te heroverwegen welke modellen adequaat zijn voor het oplossen van het optimaliseringvraagstuk;
	- o De Natuurplanner lijkt op dit moment niet toegerust om goede input te leveren voor agrarische bedrijfoptimalisering
	- o Het gehanteerde bedrijfseconomische model is zeer gedetailleerd van opzet en in deze vorm beperkt geschikt om op snelle en eenvoudige wijze globale inzichten omtrent optimalisering te genereren
- Het is wenselijk het model FIONA te kalibreren en te valideren; dat komt de acceptatie en het vertrouwen in het model zeer ten goede.
- Voor het verkrijgen van generieke inzichten rond optimalisering van natuurbeheer is het wenselijk te verkennen wat de mogelijkheden van FIONA in dit opzicht zijn. Het opstellen van een eisenpakket en een plan van aanpak zijn hierbij noodzakelijke ingrediënten.

## <span id="page-54-0"></span>**Literatuur**

- Animal Sciences Group (ASG), 2003. Kwantitatieve Informatie Veehouderij 2003-2004. Praktijkboek 28. Animal Sciences Group/Praktijkonderzoek, Lelystad.
- Bakkenes, M., D. de Zwart, J.R.M. Alkemade, 2002. MOVE nationaal Model voor de Vegetatie, versie 3.2 : achtergronden en analyse van modelvarianten. RIVM, Bilthoven.
- Bal, D., H. M. Beije, M. Fellinger, R. Haveman, A. J. F. M. van Opstal en F. J. van Zadelhoff, 2001. Handboek Natuurdoeltypen. Expertisecentrum LNV, Wageningen.
- Bax, I.H.W. en W. Schippers, 1998. Ontwikkeling van botanisch waardevol grasland. Veldgids. IKC natuurbeheer/Dienst Landelijk gebied, Wageningen/Utrecht.
- Berentsen, P. B. M., 1999. Economic-environmental modelling of Dutch dairy farms incorporating technical and institutional change. Proefschrift, LU-Wageningen.
- Ellenberg, H.., H.E.Weber, & R. Duell, 1991. Zeigerwerte von Pflanzen in Mitteleuropa = [Indicator values of plants in Central Europe]. Goltze, Goettingen.
- Hennekens, S. M., & J.H.J. Schaminée, 2003. SynBioSys (versie 1.03), een biologisch kennissysteem ten behoeve van natuurbeheer, natuurbeleid en natuurontwikkeling., Alterra.
- Hoek D.C.J. van der, W.H. Hoffmans, A.. van Hinsberg, M.. van Esbroek, J.R.M. Alkemade, 2002. Ecologische effectberekening voor de 2e Nationale Natuurverkenning: terrestrische systemen. (Ecological effect calculations for the national Nature Outlook 2: terrestrial ecosystems). 138 pp. RIVM-rap. 408664002 , RIVM, Bilthoven.
- Hijink, J. W. F. & A.B. Meijer, 1987. Het Koemodel. Publicatie nr 50. Proefstation voor de Rundveehouderij, Schapenhouderij en Paardenhouderij, Lelystad.
- Kleijn, D. en W.J. Sutherland, 2003. How effective are European agri-environment schemes in conserving and promoting biodiversity? Journal of Applied Ecology 40(6): 947-969.
- Kleijn, D., F. Berendse, R. Smit, N. Gilissen, J. Smit, B. Bark en R. Groeneveld, 2004. The ecological effectiveness of agri-environment schemes in different agricultural landscapes in The Netherlands. Conservation Biology 18(3): 775-786.
- Locher, W.P. & Bakker, H. de, 1990. Algemene bodemkunde. Malmberg, Den Bosch.
- Londo, G. 1997. Natuurontwikkeling. Backhuys, Leiden.
- Melman, Th.C.P., M.J.Sanders, C.J.Grashof, (2005) Effectiviteit van graslandpakketten van de SAN en SN. Planbureaurapporten 27, Natuurplanbureau, Wageningen.
- Melman, Th.C.P, A.G.M.Schotman, M.A.Kiers, H.A.M.Meeuwsen, H.Kuipers, J.T.P.Pijls, 2005. Regionatuurplan: etalage voor Groene Diensten door Agrarische Natuurverenigingen. Alterra-rapport 1173, Alterra, Wageningen.
- PR, 1997. Handboek Melkveehouderij. Praktijkonderzoek Rundvee, Schapen en Paarden (PR), Lelystad.
- RIVM, 2002. MODCAT 3.1 (http:\\modcat.rivm.nl). (Jaar van inzage 2004)
- RIVM, 2004. Natuurbalans 2004. RIVM, Bilthoven.
- Rompelberg L.E.M., H.Wieling en J. Overvest, 1984. Normen voor de voedervoorziening: hoe ze zijn opgebouwd en hoe men ermee kan werken bij de planning in de melkveehouderij. Publicatie nr. 23. Proefstation voor de Rundveehouderij, Schapenhouderij en Paardenhouderij, Lelystad.
- Sanders, M.E., H. van Blitterswijk, H.P.J. Huiskes, M.N. van Wijk & A. Blankena, 2003. Beleidsevaluatie agrarisch en particulier natuurbeheer voor de Natuurbalans 2003. Werkdocument 2003/16. Natuurplanbureau, Wageningen.
- Schaminée, J. H. J. en S. M. Hennekens, 2003. SynBioSys: de ontwikkeling van een biologisch informatiesysteem ten behoeve van natuurbeheer, natuurbeleid en natuurontwikkeling. Stratiotes (27): 28-37.
- Schaminée, J.H.J., A.H.F. Stortelder & J.J. Barkman, 1995a. Inleiding tot de plantensociologie: grondslagen, methoden en toepassingen. Opulus, Uppsala.
- Schaminée, J.H.J., E.J.Weeda, & G.H.P. Arts, 1995b. Plantengemeenschappen van wateren, moerassen en natte heiden. Opulus, Uppsala.
- Schaminée, J.H.J., A.H.F. Stortelder, & E.Dijk, 1996. Plantengemeenschappen van graslanden, zomen en droge heiden. Opulus, Uppsala.
- Schaminée, J.H.J., E.J.Weeda & W.G.Beeftink, 1998. Plantengemeenschappen van de kust en van binnenlandse pioniermilieus. Opulus, Uppsala.
- Stortelder, A.H.F., J.H.J.Schaminee, P.W.F.M.Hommel,. & K.van Dort, 1999. Plantengemeenschappen van ruigten, struwelen en bossen. Opulus, Uppsala.
- Schrijver, R.A.M., R.Haveman, J.J.de Jong and G.Kolkman, 2005 (in prep.). Regionale bedijfssystemen voor natuurgerichte landbouw. LEI/Alterra.Den Haag/Wageningen,
- Silvis, H. J. en C. van Bruchem (red.), 2002. Landbouw-Economisch Bericht 2002. LEI, Den Haag.
- Subnel, A.P.J., T.M. Boxem en R.G.M. Meijer, 1994.Voeding van melkvee en jongvee in de praktijk. Lelystad, Proefstation voor de Rundveehouderij, Schapenhouderij en Paardenhouderij (145 pp).
- Ven, G.W.J. van de,1992. Grasmod, a grassland management model to calculate nitrogen losses from grassland. Cabo verslag nr. 158. Cabo-DLO ,Wageningen.
- Wamelink, G.W.W., J.P. Mol-Dijkstra, H.F. van Dobben, J. Kros, en F. Berendse, 2000. Eerste fase van de ontwikkeling van het Successie Model SUMO 1: verbetering van de vegetatiemodellering in de Natuurplanner. Alterra-rapport 045. Alterra, Wageningen.
- Wamelink, G.W.W., H. van Oene, J.P.Mol-Dijkstra, J. Kros, H.F. van Dobben en F., 2001. Validatie van de modellen SMART2, SUMO1, NUCOM en MOVE op site, regionaal en nationaal niveau., Alterra-rapport 065, Alterra, Wageningen.
- Zanden, J. L. van en S. W. Verstegen, 1993. Groene geschiedenis van Nederland. Uitg. Spectrum B.V., Utrecht.
- Zom, R. L. G., J. W. van Riel, G. André en G. van Duinkerken, 2002. Voorspelling voeropname met Koemodel 2002. Praktijkrapport rundvee br 11. Praktijkonderzoek Rundveehouderij, Lelystad.

## <span id="page-56-0"></span>**Bijlage 1 Natuurplanner (NP) en FIONA**

In 2004 is in opdracht van het Milieu- en Natuurplanbureau (MNP) een project uitgevoerd gericht op koppeling van de Natuurplanner aan FIONA teneinde een ecologische component te kunnen inbrengen in FIONA en zo de uitruil tussen ecologie en economie in kaart te kunnen brengen met bijbehorend optimaal beheer (en landbouwproductie) (zie Melman et al., 2005)

De daadwerkelijke koppeling is tijdens het project niet tot stand gekomen. Hiervoor kunnen de volgende redenen worden aangevoerd:

#### **Fouten binnen Natuurplanner:**

De software van SUMO was aangepast maar dit was nog niet verwerkt in de handleiding. Dit had het gevolg dat de uitkomsten niet klopten omdat de invoer op basis van een foutieve handleiding was gedaan.

Daarnaast kwam een aantal andere vraagpunten betreffende de juistheid van de wisselwerking tussen SMART/SUMO en MOVE naar boven op het gebied van hoge biomassa productie, lage pH en zeer lage N beschikbaarheid. Voor meer gedetailleerde informatie is Wieger Wamelink de aangewezen informant. Deze problemen waren voorheen nooit opgevallen maar zijn ofwel doordat nu analyse op gridcel niveau werd gedaan of wel doordat specifiek op grasland werd ingezoomd naar voren gekomen.

#### **Koppeling FIONA –Natuurplanner**

#### **1. Schaalniveau.**

Voor koppeling aan FIONA werd gewerkt op gridcelniveau. Aan de abiotische eisen die gesteld worden aan de doelsoorten behorend bij een natuurdoel kan binnen een gridcel nauwelijks worden voldaan. Op FGR-niveau waarbij het gaat om grote eenheden zijn al gauw 100 of meer gridcellen betrokken. Door de spreiding tussen de gridcellen kan wel worden voldaan aan de eisen van een natuurdoel. Oftewel:

Vanuit de eisen van individuele plantensoorten op het gebied van abiotiek wordt de toelaatbare spreiding daarin, binnen een gridcel kleiner bij een toenemend aantal doelsoorten. Zeldzame en kritische soorten (die veelal als doelsoort zijn aangemerkt), zorgen voor smalle marges in de abiotiek waarin het moeilijk zo niet onmogelijk is om aan het vereiste aantal doelsoorten per natuurdoeltype te voldoen. Je kunt dit probleem omzeilen door meerdere gridcellen met verschillen in de abiotiek te aggregeren. Feitelijk benader je hiermee het regionale niveau zoals gebruikt in de NP.

Doordat we er vanuit gaan dat maatregelen binnen een terrein in de ruimte uniform zijn, zitten we echter vast aan het niveau van een gridcel.

In de praktijk zal er veelal een gradiënt in abiotiek aanwezig zijn die zich lastig in één pakket beheermaatregelen laat vertalen. Dit vraagt om een serie ruimtelijk gekoppelde gridcellen waarin de gradiënt in abiotiek en vereiste maatregel tot uiting komt.

#### **2. Effecten van beheer in MOVE en SUMO**

Doordat de effecten van beheer niet rechtstreeks in MOVE worden meegewogen (bv via ellenberg getallen voor licht en maaigevoeligheid ( RIVM rapport 715001006 Oosterbeek 1997)), lijkt MOVE ongevoelig voor een verandering in het beheer binnen SUMO, wanneer

dit geen directe gevolgen heeft voor de successie. Juist vanuit het vertrekpunt van (intensief) agrarisch grasland naar graslanden met een hogere natuurwaarde is deze koppeling wel nodig, zeker om de effecten van een veranderd maaitijdstip of beheermethode tot uiting te brengen. Ook in SUMO is het momenteel niet mogelijk om binnen een jaar een agrarisch grasland beheer te simuleren.

#### **Hoe verder voor koppeling natuur en FIONA**

Voor het koppelen van natuur aan de bedrijfseconomische productiemogelijkheden en beperkingen in FIONA is inzicht benodigd in de abiotische randvoorwaarden en voorwaarden mbt tot beheer. Deze moeten namelijk in het model worden opgenomen. Deze wilden we ontlenen aan de Natuurplanner. Dit lukte niet omdat de natuurdoelen worden gekarakteriseerd door een aantal zeldzame soorten die zulke scherpe eisen stellen aan de abiotische omstandigheden dat deze omstandigheden voor alle bijbehorende doelsoorten van een natuurdoel nauwelijks te realiseren zijn binnen een gridcel.

Er is dus een andere aanpak wenselijk. Als vertrekpunt kan nog steeds het natuurdoel worden gehanteerd. Het voorstel is om de abiotische randvoorwaarden rechtstreeks uit de Ellenberg indicatoren af te leiden. Als voorbeeld ter verduidelijking is dat hieronder uitgewerkt voor het doeltype dotterbloemhooiland (Calthion palustris). In Programma Beheer is een lijst opgenomen met 17 doelsoorten voor dit doeltype. Aan de voorwaarden voor het pakket 'nat soortenrijk grasland' in SN wordt onder meer voldaan als er 5 van deze 17 aanwezig zijn. Responsiecurven van deze soorten voor diverse Ellenberg indicatoren zijn o.a. opgenomen in SynBioSys. De tabel op de volgende pagina laat de bandbreedtes zien voor de Ellenbergwaarden van deze 17 soorten als de grafieken in SynBioSys worden afgelezen bij een frequentie van 5%, d.w.z 90% van de waarnemingen valt hiertussen.

De Ellenberg indicatoren temperatuur en zout hebben geen beperkende invloed en zijn voor dit doeltype niet relevant. Bij de overige indicatoren is de laagste bovenwaarde lager dan de hoogste onderwaarde en dat betekent dat voor deze indicatoren geen bandbreedte kan worden gevonden waarbij alle soorten kunnen voorkomen. Er moeten soorten afvallen. Als we plantensoorten met de hoogste onderwaarde en/of laagste bovenwaarde laten afvallen wordt het interval van toegelaten Ellenbergwaarden breder. In de tabel zijn in eerste instantie de planten met donkerrood gekleurde vakjes afgevallen. Er zijn dan in principe nog 14 plantensoorten over die in principe kunnen bestaan (volgens de responsiecurven) binnen de dan geldende bandbreedte. Voor sommige indicatoren is die bandbreedte echter wel erg smal. Ellenberg indicatoren hebben een schaal die meestal loopt van 1 tot en met 9 en voor voedselrijkdom bijvoorbeeld dient de waarde zich te bevinden tussen 4,55 en 4,6 om voor alle 14 overgebleven plantensoorten 'gunstige' randvoorwaarden te scheppen. Dat is een flinterdunne basis. Bij het verder laten afvallen van plantensoorten, wordt de basis breder. Er zijn nog 6 plantensoorten over als we ook soorten met de lichtrood gekleurde blokjes laten afvallen. De bandbreedten voor vocht, voedselrijkdom en maaien zijn nu net iets breder dan 1 punt op de schaal van Ellenberg.

### Tabel: Bandbreedtes voor Ellenberg indicatoren voor doeltype dotterbloemhooiland.

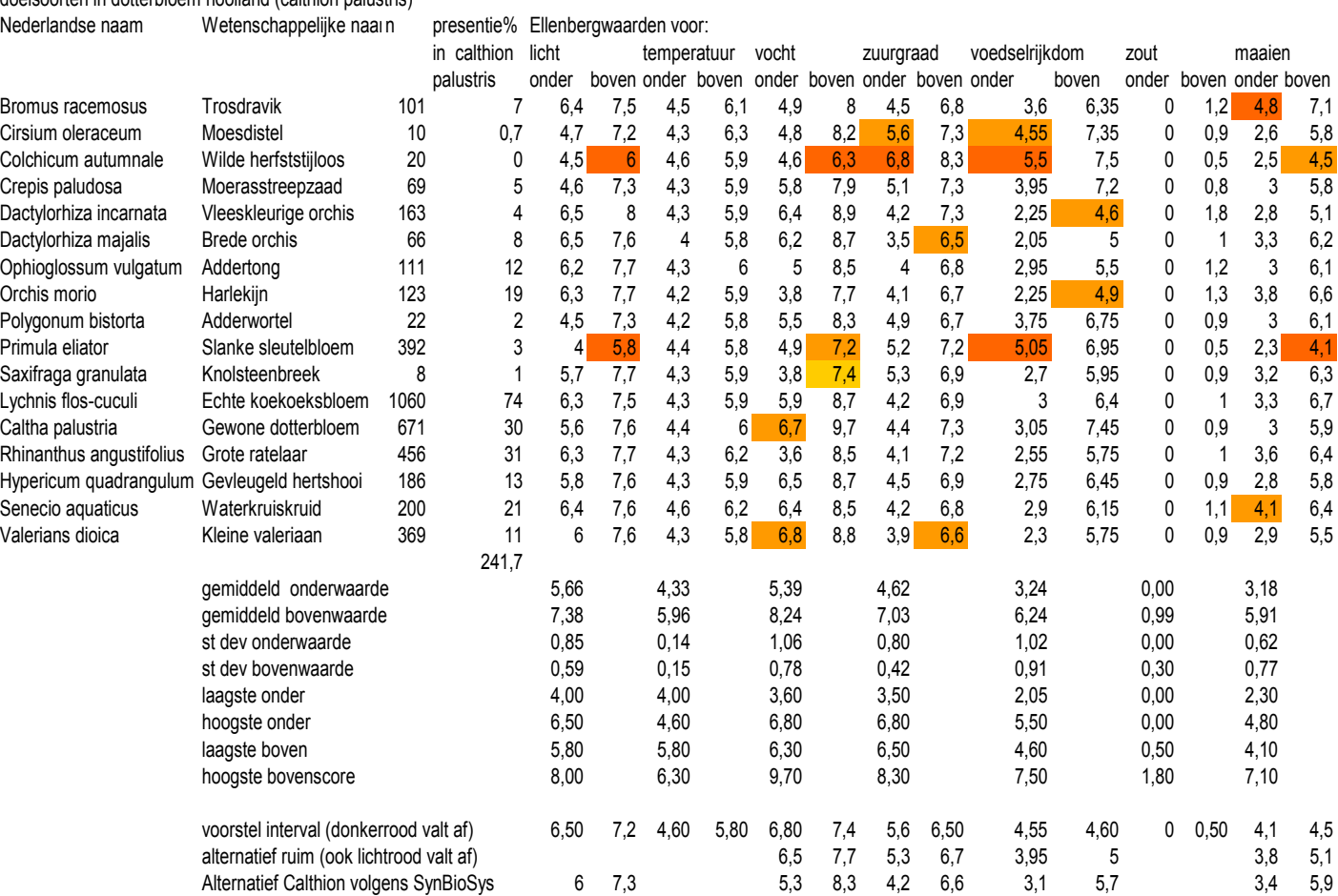

doelsoorten in dotterbloem hooiland (calthion palustris)

Ontwikkeling economisch-ecologisch optimaliseringmodel and the state of the state of 59 of the 59

Met deze wijsheid in pacht kunnen we op zoek gaan naar de set van abiotische randvoorwaarden (combinatie van FGR en beheer) die optimaal tegemoet komt aan de wensen van deze plantensoorten. Voor zover de abiotische randvoorwaarden te beïnvloeden zijn door inrichting en beheer kunnen we deze kennis gebruiken bij het samenstellen van pakketvoorwaarden. De vraag is vervolgens: als we deze abiotische randvoorwaarden realiseren, hoe groot is dan de kans dat we het natuurdoeltype realiseren? [Bij Alterra zijn naar verluidt Stephan Hennekes en Han Runhaar met deze problematiek in de weer]. Met behulp van de presentiepercentages van het rijtje van 17 in het Calthion en de exercitie die we hierboven hebben uitgevoerd komen we erachter dat die kans niet erg groot is. Als we de presentiepercentages van de zes overgebleven plantensoorten optellen komen we op 137. Dit betekent dat er een kans is van 137% dat er tenminste één van de zes aanwezig zal zijn. Alle zes tegelijk? Dan komen er eerst zes nullen achter de komma . Buiten het feit dat men zich de vraag kan stellen of we op deze manier beheerders willen afrekenen zijn er relatief weinig mogelijkheden om de bandbreedte voor ellenbergwaarden bij te sturen in de richting die meer van de zeldzame soorten moet opleveren. M.a.w. het beleid heeft geen stuur. Wat dan wel?

Gesteld dat in een bepaald terrein de set van abiotische randvoorwaarden gerealiseerd wordt, dan moet het mogelijk zijn om hiervoor een te verwachten NCI waarde te bepalen t.o.v. het referentiebeeld. Het voordeel hiervan is dat niet wordt uitgegaan van een aantal kritische soorten maar van een basis bestaande uit meer algemene soorten (dat behoort althans tot de mogelijkheden bij toepassing van deze systematiek). Daarbij wordt er van uitgegaan dat als de basis goed is er tevens kans is op aanwezigheid van kritische soorten. Bovendien kan gegeven een beperkt budget voor een regio, de NCI waarde worden gemaximaliseerd. Het beleid krijgt een stuur (en ik neem maar aan dat ze dat graag willen hebben). De natuurwaarde index is schaalonafhankelijk en kan in principe dus op terreinen van iedere omvang worden toegepast.

De rol voor (een verbeterd) MOVE ligt dan in het berekenen van de te verwachten NCI waarden bij realisatie van de abiotische randvoorwaarden (voor de categorie planten binnen het NCI raamwerk). Het probleem voor FIONA ligt hem dan nog in het feit dat de abiotische randvoorwaarden gekoppeld moeten worden aan de productie-activiteiten. De module SMART/SUMO3 kan hierbij worden ingezet om de bodemprocessen bij het te voeren beheer inzichtelijk te maken. Voor FIONA is vooral de stikstofnalevering vanuit de bodem van belang.

We stellen voor op korte termijn een bijeenkomst te beleggen met de programmeurs van SMART2/SUMO3, MOVE en BIODIV om zowel de gesignaleerde knelpunten als de voorgestelde oplossingsrichtingen te bespreken.

**Raymond Schrijver, Rik Huiskes, zomer 2005.** 

Ontwikkeling economisch-ecologisch optimaliseringmodel 61

## **WOt-onderzoek**

#### **Verschenen documenten in de reeks Werkdocumenten van de Wettelijke Onderzoekstaken Natuur & Milieu – vanaf mei 2005**

Werkdocumenten zijn verkrijgbaar bij het secretariaat van Unit Wettelijke Onderzoekstaken Natuur & Milieu, Lumengebouw, te Wageningen.

T 0317 – 47 78 44 F 0317 – 42 49 88 E info.wnm@wur.nl

De werkdocumenten zijn ook te downloaden via de WOt-website www.wotnatuurenmilieu.wur.nl

### **2005**

- **1** Eimers, J.W. (Samenstelling). Projectverslagen 2004.
- **2** Hinssen, P.J.W. Strategisch Plan van de Unit Wettelijke Onderzoekstaken Natuur & Milieu, 2005 2009.
- **3** Sollart, K.M. Recreatie: Kennis en datavoorziening voor MNP-producten. Discussienotitie.
- **4** Jansen, M.J.W. ASSA: Algorithms for Stochastic Sensitivity Analysis. Manual for version 1.0.
- **5** Goossen, C.M. & S. de Vries. Beschrijving recreatie-indicatoren voor de Monitoring en Evaluatie Agenda Vitaal Platteland (ME AVP)
- **6** Mol-Dijkstra, J.P. Ontwikkeling en beheer van SMART2-SUMO. Ontwikkelings- en beheersplan en versiebeheerprotocol.
- **7** *Oenema, O.* How to manage changes in rural areas in desired directions?
- **8** Dijkstra, H. Monitoring en Evaluatie Agenda Vitaal Platteland; inventarisatie aanbod monitoringsystemen.
- **9** Ottens, H.F.L & H.J.A.M. Staats. BelevingsGIS (versie2). Auditverslag.
- **10** Straalen, F.M. van. Lijnvormige beplanting Groene Woud. Een studie naar het verdwijnen van lanen en perceelsrandbegroeiing in de Meierij.
- **11** Programma Commissie Natuur. Onderbouwend Onderzoek voor de Natuurplanbureau-functie van het MNP; Thema's en onderzoeksvragen 2006.
- **12** Velthof, G.L. (samenstelling). Commissie van Deskundigen Meststoffenwet. Taken en werkwijze.
- 13 Sanders, M.E. & G.W. Lammers. Lokaliseren kansen en knelpunten van de Ecologische Hoofdstructuur – met informatie van de terreinbeheerders.
- **14** Verdonschot, P.F.M., C.H.M. Evers, R.C. Nijboer & K. Didderen. Graadmeters aquatische natuur. Fase 1: Vergelijking van de graadmeter Natuurwaarde met de Natuurdoeltypen en KRW-maatlatten
- **15** Hinssen, P.J.W. Wettelijke Onderzoekstaken Natuur & Milieu. Werkplan 2006
- **16** Melman, Th.C.P., R.G. Groeneveld, R.A.M. Schrijver & H.P.J. Huiskes Ontwikkeling economischecologisch optimaliseringmodel natuurbeheer in combinatie met agrarische bedrijfsvoering. Studie in het licht van LNV-beleidsombuiging "van verwerving naar beheer"
- **17** Vreke, J., R.I. van Dam & F. van den Bosch. De plaats van natuur in beleidsprocessen. Casus: Besluitvormingsproces POL-aanvulling Bedrijventerrein Zuid-Limburg